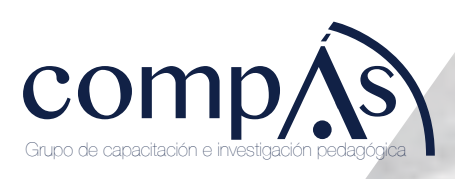

# **Medición de velocidades en canales**  (Acoustic Doppler Velocimeter) **abiertos mediante tecnología ADV**

Pietro Corapi Ximena Carolina Acaro Chacón Jorge José Arroyo Orozco Manuel Ignacio Gómez de la Torre

# **Medición de velocidades en canales**  (Acoustic Doppler Velocimeter) **abiertos mediante tecnología**

Pietro Corapi Ximena Carolina Acaro Chacón Jorge José Arroyo Orozco Manuel Ignacio Gómez de la Torre © Pietro Corapi Ximena Carolina Acaro Chacón Jorge José Arroyo Orozco Manuel Ignacio Gómez de la Torre

### Título del libro

Medición de velocidades en canales abiertos mediante tecnología ADV (Acoustic Doppler Velocimeter) ISBN: 978-9942-33-517-3

Publicado 2022 por acuerdo con los autores. © 2022, Editorial Grupo Compás Guayaquil-Ecuador

#### Cita.

Corapi, P., Acaro, X., Arroyo, J., Gómez, M. (2022) Medición de velocidades en canales abiertos mediante tecnología ADV (Acoustic Doppler Velocimeter). Editorial Grupo Compás.

Grupo Compás apoya la protección del copyright, cada uno de sus textos han sido sometido a un proceso de evaluación por pares externos con base en la normativa del editorial.

El copyright estimula la creatividad, defiende la diversidad en el ámbito de las ideas y el conocimiento, promueve la libre expresión y favorece una cultura viva. Quedan rigurosamente prohibidas, bajo las sanciones en las leyes, la producción o almacenamiento total o parcial de la presente publicación, incluyendo el diseño de la portada, así como la transmisión de la misma por cualquiera de sus medios, tanto si es electrónico, como químico, mecánico, óptico, de grabación o bien de fotocopia, sin la autorización de los titulares del copyright.

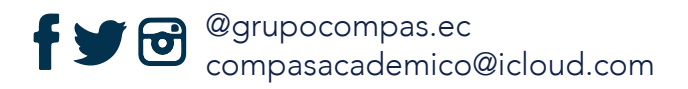

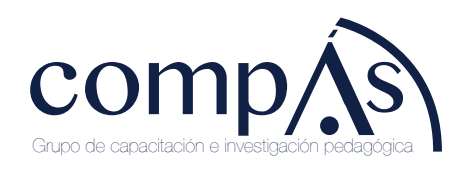

# ÍNDICE

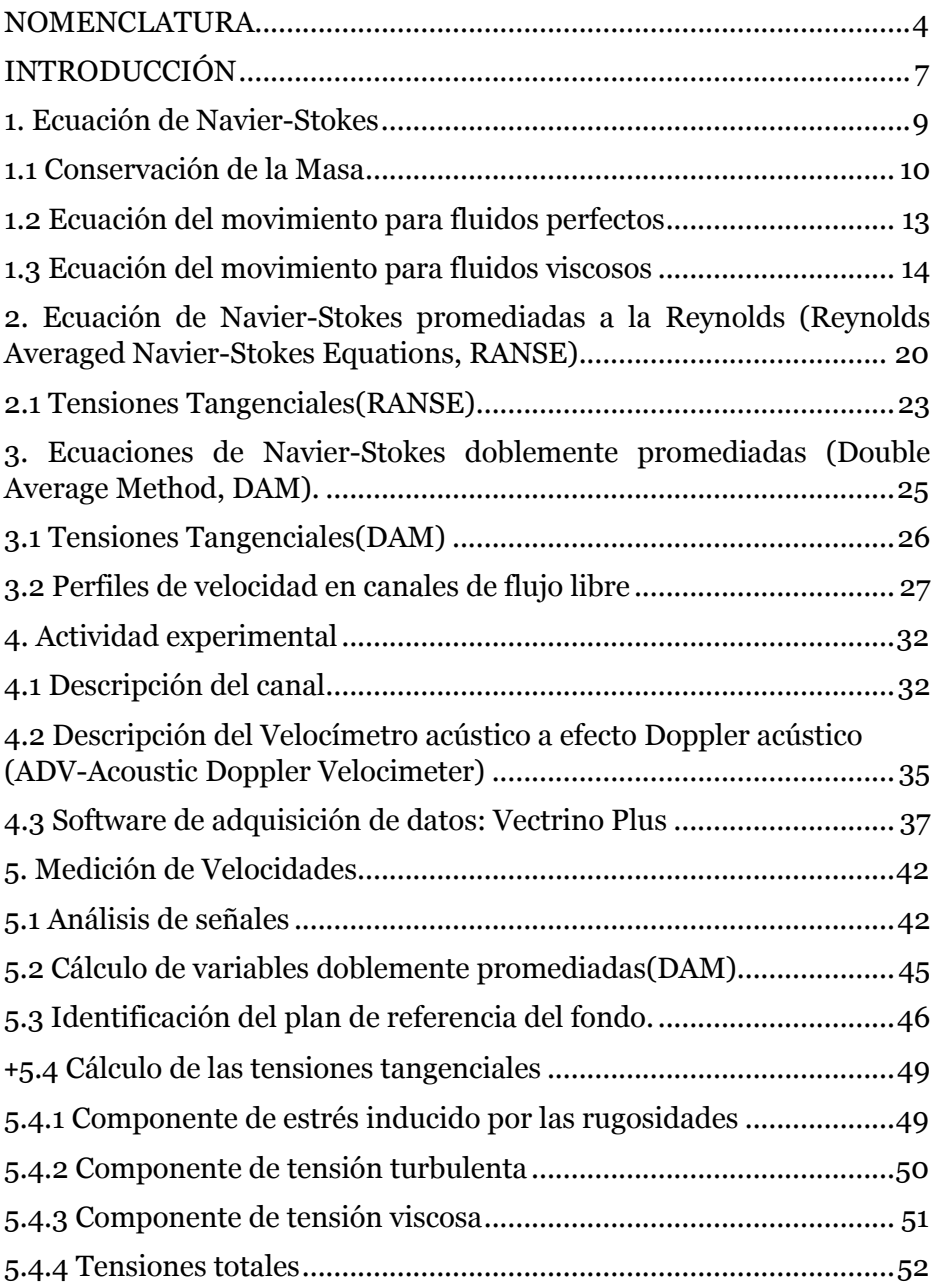

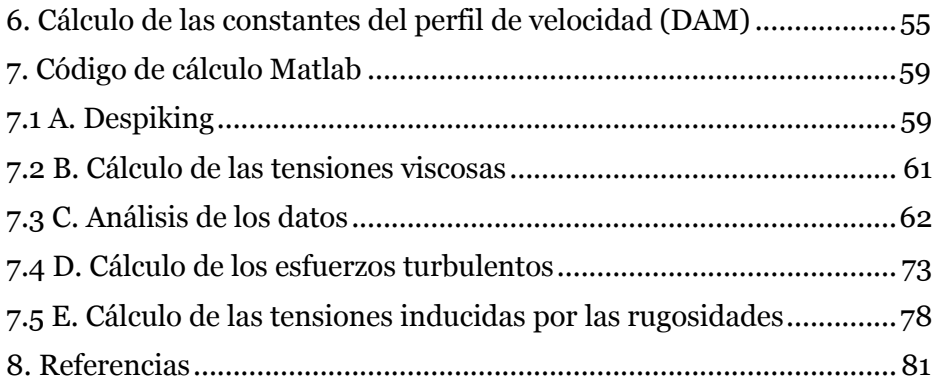

#### **NOMENCLATURA**

*u*: velocidad en x  $[L T^{-1}]$ *v*: velocidad en y  $[L T^{-1}]$ *w*: velocidad en z [*L T*<sup>−1</sup>] *u*<sup>J</sup>: fluctuaciones en x [*L T*<sup>−1</sup>] *v*J: fluctuaciones en y [*L T* −1] *w*<sup>J</sup>: fluctuaciones en z [*L T*<sup>−1</sup>]  $\bar{v}$ : velocidad promedio en x [*L T*<sup>-1</sup>]  $\overline{w}$ : velocidad promedio en y [*L T*<sup>-1</sup>] %": velocidad promedio en <sup>z</sup> [*L T* <sup>−</sup>1] *ax*: aceleración en x [*L T* −2] *ay*: aceleración en y [*L T* −2] *az*: aceleración en z [*L T* −2] *dA*: área elemental [*L*2] *dm*: masa elemental [*M*] *<sup>ρ</sup>*: densidad del agua [*<sup>M</sup> L*<sup>−</sup>3] *U*: velocidad promedio  $[L T^{-1}]$ *<sup>p</sup>*: intensidad de presión [*<sup>M</sup> L*<sup>−</sup><sup>1</sup> *T* <sup>−</sup>2] *Q*: caudal [*L*<sup>3</sup> *T*<sup>−1</sup>]

*g*: aceleración gravitacional [*L T* <sup>−</sup>2]

*σ*: tensión normal [*M L*<sup>−1</sup> *T*<sup>−2</sup>]

*τ* : tensión tangencial [*M L*−<sup>1</sup> *T* <sup>−</sup>2]

*<sup>µ</sup>*: viscosidad dinámica [*<sup>M</sup> L*<sup>−</sup><sup>1</sup> *T* <sup>−</sup>1]

*ν*: viscosidad cinemática [*L*<sup>2</sup> *T*<sup>−1</sup>]

 $\mu_s$ : viscosidad secundaria [*M L*<sup>−1</sup> *T*<sup>−1</sup>]

<sup>Q</sup>2: operadore de Laplace [-]

 $\overline{u}$ *i* $\overline{u}$ *j* $\overline{u}$ : esfuerzo de Reynolds [*L*2 *T*−2]

⟨ ⟩: elementos doblemente promediados

*zc*: altura máxima de la cresta [*L*]

⟨*τf*⟩ tensiones inducidas por la rugosidad doblemente promediadas [*M L*−<sup>1</sup> *T* <sup>−</sup>2]

⟨*τturb*⟩ esfuerzos de Reynolds doblemente promediados [*M L*−<sup>1</sup> *T* <sup>−</sup>2]

⟨*τlam*⟩ esfuerzos viscosos doblemente promediados [*M L*−<sup>1</sup> *T* <sup>−</sup>2]

*L*: longitud de mezcla [*L*] *k*: constante de von Karman [-] *hD*: tirante hídrico [*L*] *ks*: rugosidad [*L*]

*σg*: desviación geométrica estándar inerte [*L*]

*R*2: grado de correlación regresión [%]

- *zL*: límite superior capa logarítmica [*L*]
- *zR*: límite superior capa logarítmica [*L*]
- *<sup>u</sup>*∗: velocidad de fricción [*L T* <sup>−</sup>1]
- *d*: plano de referencia [*L*]

# **INTRODUCCIÓN**

El objetivo del presente libro es guiar al lector en el desarrollo para la medición y determinación experimental del perfil de velocidad de una corriente de superficie libre en movimiento absolutamente turbulento y la constante relativa de la pared en un canal de laboratorio caracterizado por una elevada rugosidad del fondo.

La elevada rugosidad del fondo puede encontrarse no sólo en los cursos de agua naturales, sino también en los canales revestidos artificialmente, como ocurre hoy en día con el desarrollo de la ingeniería naturalista. El conocimiento del perfil de velocidad en estas situaciones juega un papel muy importante, para la determinación de las tensiones tangenciales que actúan sobre el fondo y el posible desencadenamiento de fenómenos de erosión, transporte sólido y depósitos.

Hay muchos tipos de intervenciones para mitigar el riesgo hidráulico, pero la elección de la intervención depende de un estudio relativo a la determinación de la sección necesaria para que el caudal determinado para un tiempo de retorno dado fluya dentro de ella. Debido a la presencia de zonas fuertemente urbanizadas en la llanura, pero sobre todo en las zonas de montaña y piedemonte, es necesario realizar intervenciones para protegerlas de eventos como inundaciones, erosión, grava, etc. En los últimos años se ha tendido a no invadir los cursos de agua mediante obras de ingeniería naturalista a través de obras de protección que salvaguardan los hábitats a lo largo de los ríos utilizando materiales inertes y/o vivos.

Las intervenciones hidráulicas en los cursos de agua pueden clasificarse según la función de la propia intervención (Ligato et al., 2002):

• obras de regulación y mejora de los ríos principales;

• obras de regulación y corrección de cauces para arroyos y cuencas de montañas o colinas.

Las intervenciones en el pozo se dedican a estabilizarlo y sus orillas, mientras que las intervenciones en la cuenca tienden a reducir la erosión, especialmente la localizada. La estabilización del eje se realiza mediante las siguientes estructuras básicas (Ligato et al., 2002):

- paredes de las orillas;
- presas y obras auxiliares;
- revestimientos.

El libro se centra en la metodología para la medición de velocidades en canales abiertos y los efectos de los revestimientos. Estas estructuras básicas se dedican a la protección contra la erosión sin ninguna función estructural.

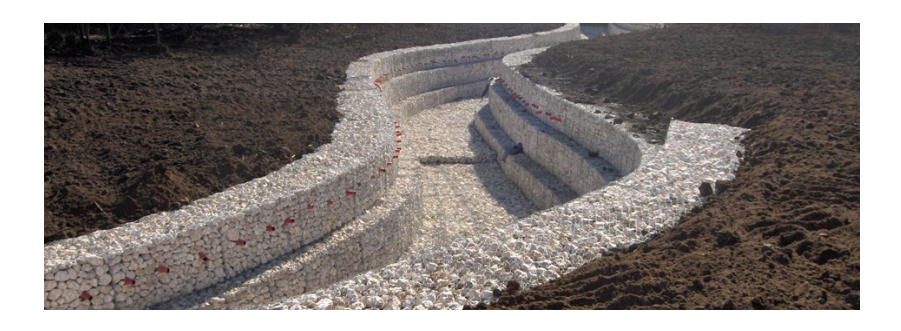

*Figura 1* Revestimiento de canales en material suelto.

Pueden ser impermeables o permeables, rígidos, flexibles o de materiales sueltos. Los revestimientos se utilizan tanto en el lecho del río como en las orillas y tienen una influencia en el régimen de la corriente al modificar el perfil de la velocidad debido al aumento de la rugosidad, en el estudio hemos considerado revestimientos permeables de gran tamaño clasificados como *cantos rodados.*

#### **1. Ecuación de Navier-Stokes**

Las ecuaciones de Navier-Stokes caracterizan el movimiento de los fluidos expresando el concepto general de que la aceleración de las partículas del fluido es el resultado de las variaciones de presión y de la acción de las fuerzas viscosas que actúan en el fluido e incluyen todas las fuerzas que actúan sobre un volumen infinito y su superficie. Las hipótesis de partida utilizadas para derivar estas ecuaciones son las siguientes:

- medio continuo;
- conservación de la masa;
- conservación de la energía;
- conservación del momentum

Para describir el fenómeno del movimiento se utiliza el enfoque euleriano, en el que las componentes de la velocidad se expresan como:

$$
u = u(x, y, z, t)
$$
  
\n
$$
v = v(x, y, z, t)
$$
\n
$$
w = w(x, y, z, t)
$$
\n
$$
(1.1)
$$

Recordando la definición de aceleración  $a = \lim_{\partial \to 0}$  $\frac{\partial v}{\partial t}$  las aceleraciones a lo largo de las componentes x,y,z se derivan como se muestra en la ecuación 1.2.

$$
a_x = u \frac{\partial u}{\partial x} + v \frac{\partial u}{\partial y} + w \frac{\partial u}{\partial z} + \frac{\partial u}{\partial t}
$$
 (1.2)

$$
a_y = u\frac{\partial v}{\partial x} + v\frac{\partial v}{\partial y} + w\frac{\partial v}{\partial z} + \frac{\partial v}{\partial t}
$$
  

$$
a_z = u\frac{\partial w}{\partial x} + v\frac{\partial w}{\partial y} + w\frac{\partial w}{\partial z} + \frac{\partial w}{\partial t}
$$

Donde  $u \frac{\partial u}{\partial x} + v \frac{\partial u}{\partial y} + w \frac{\partial u}{\partial z}$  representa la componente de la aceleración convectiva, mientras que  $\frac{\partial u}{\partial x}$ la componente de aceleración local. La suma de estos dos componentes de aceleración se denomina *aceleración euleriana.*

# **1.1 Conservación de la Masa**

Considerando un volumen de control dentro de una región de flujo, la ecuación de conservación de la masa puede escribirse como:

*Masa de entrada=Masa de salida + Variación de Masa por unidad de tiempo*

Para el flujo estable no hay cambios de masa en la unidad de tiempo, por lo que se deriva:

*Masa de entrada = Masa de salida*

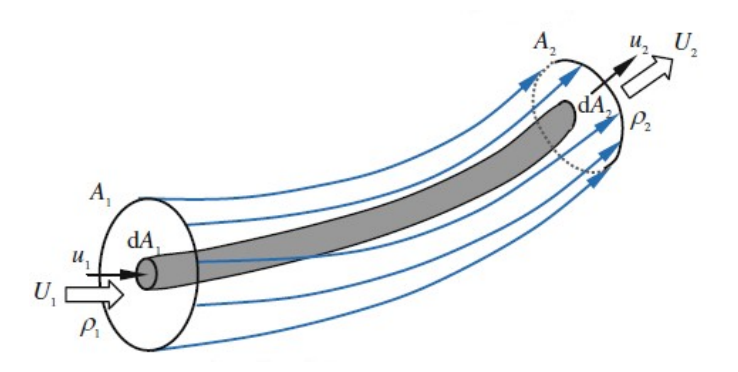

*Figura. 2* Tubo de flujo elemental (Dey, 2012).

Aplicando este principio a una corriente continua en el interior de un tubo de flujo (fig. 2) y considerando un área elemental (dA) referida a la sección normal del tubo de flujo, en la que la velocidad se considera constante entre la sección de entrada y la de salida, obtenemos:

$$
\rho_1 u_1 dA_1 = \rho_2 u_2 dA_2 = dm = cost \quad (1.3)
$$

donde ρ es la densidad del fluido u es la velocidad en la sección de referencia, el subíndice 1 representa la sección de entrada, el subíndice 2 la sección de salida y dm es el cambio de masa. A partir del diagrama de la siguiente figura 3.

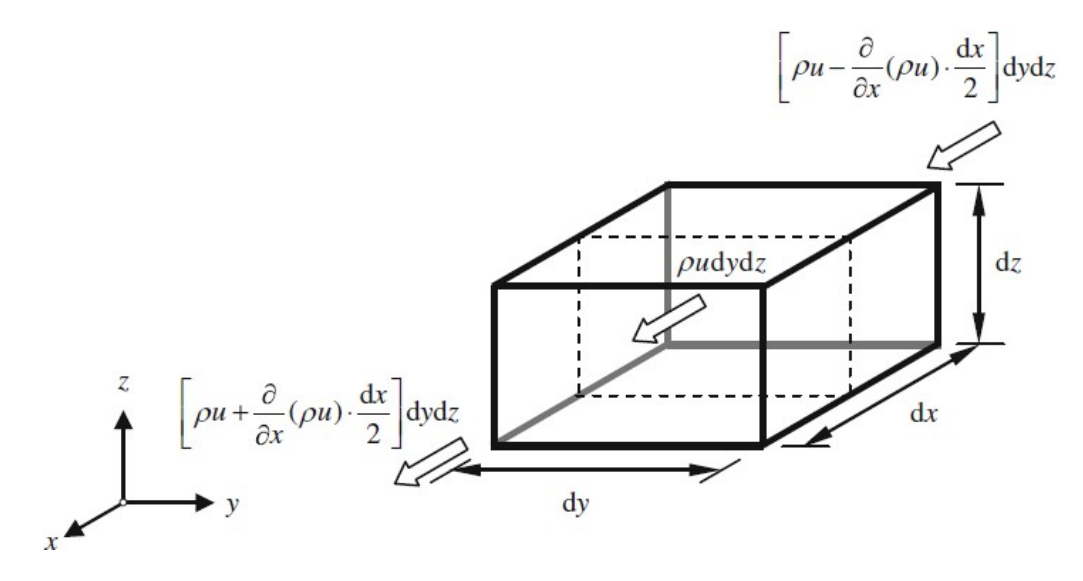

*Figura. 3* Volumen de control elemental (Dey, 2012).

se aplica la ecuación de continuidad para todo el volumen de control, obteniendo:

$$
\rho_1 u_1 dA_1 = \rho_2 u_2 dA_2 = dm = cost \qquad (1.4)
$$

Con

$$
U = \frac{1}{A} \int u dA \qquad (1.5)
$$

que representa la velocidad media en la sección transversal. Si el fluido es incompresible *ρ1=ρ<sup>2</sup>* y la ecuación 1.4 se convierte en:

$$
U_1 A_1 = U_2 A_2 = Q = cost \qquad (1.6)
$$

Donde Q es el caudal.

#### **1.2 Ecuación del movimiento para fluidos perfectos**

En las ecuaciones de movimiento de Euler la resultante de las fuerza sobre un elemento de fluido es igual al producto de la masa del fluido y la aceleración, actuando a lo largo de la dirección de la resultante. El volumen de control *dxdydz* tiene una densidad de masa igual a *ρ* dentro de un sistema de referencia cartesiano.

Considerando un fluido perfecto (sin fricción), las fuerzas de contacto son presiones que actúan a lo largo de la normal a la superficie de las caras del elemento de control. La intensidad de la presión en el centro de gravedad del elemento es *p*. Suponiendo que la aceleración gravitatoria por unidad de masa en la dirección *x* es *gx*, la fuerza externa que actúa sobre el elemento de control es *gxρdxdydz*, como se muestra en la figura(4)

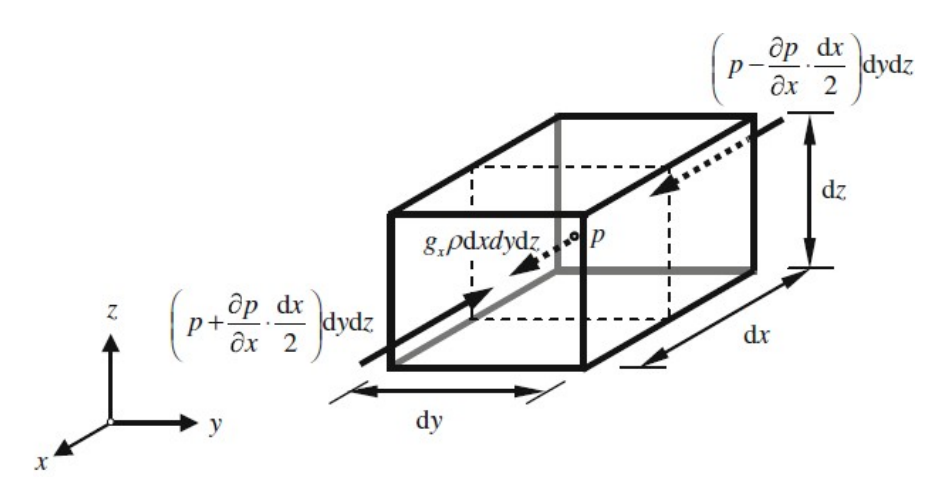

*Figura. 4* Fuerzas que actúan sobre el volumen de control a lo largo del eje x (Dey, 2012).

La fuerza resultante a lo largo de la dirección *x* e:

$$
F_X = \left(p - \frac{\partial p}{\partial x} \frac{dx}{2}\right) dydz - \left(p + \frac{\partial p}{\partial x} \frac{dx}{2}\right) dydz + g_x \rho dx dy dz = \left(-\frac{\partial p}{\partial x} + g_x \rho\right) dx dy dz \tag{1.7}
$$

Según el segundo principio de la dinámica de Newton la resultante en la dirección  $x(F_x)$  es igual a  $(\rho dx dy dz)$ a<sub>x</sub>. Por lo tanto, aplicando la ecuación (1.2) y (1.7) se obtiene:

$$
u\frac{\partial u}{\partial x} + v\frac{\partial u}{\partial y} + w\frac{\partial u}{\partial z} + \frac{\partial u}{\partial t} = g_x - \frac{1}{\rho}\frac{\partial p}{\partial x} \qquad (1.8)
$$

Las mismas consideraciones se aplican a lo largo de *y* y *z*, por lo tanto:

$$
u\frac{\partial v}{\partial x} + v\frac{\partial v}{\partial y} + w\frac{\partial v}{\partial z} + \frac{\partial v}{\partial t} = g_y - \frac{1}{\rho}\frac{\partial p}{\partial y} \qquad (1.9)
$$

$$
u\frac{\partial w}{\partial x} + v\frac{\partial w}{\partial y} + w\frac{\partial w}{\partial z} + \frac{\partial w}{\partial t} = g_z - \frac{1}{\rho}\frac{\partial p}{\partial z} \tag{1.10}
$$

conocidas como ecuaciones de movimiento de Euler para fluidos no viscosos.

#### **1.3 Ecuación del movimiento para fluidos viscosos**

Nueve componentes de tensión actúan sobre las caras del volumen de control, cada cara normal a la dirección de los ejes cartesianos. Las tensiones normales se denotan por *σ* y se consideran positivas en la dirección de salida de la superficie. La viscosidad genera tensiones tangenciales en el fluido. Las tensiones de cizallamiento se indican con *τ* y se representan en la figura 5.

Al escribir el momento generado por estas fuerzas con respecto a un eje que pasa por el centro del volumen de control paralelo al eje z, obtenemos:

$$
\tau_{xy} dx dy dz - \tau_{xy} dy dx dz = 0 \rightarrow \tau_{xy} = \tau_{yx} \quad (1.11)
$$

Entonces, a través de las mismas consideraciones con respecto a los ejes *x* e *y.*

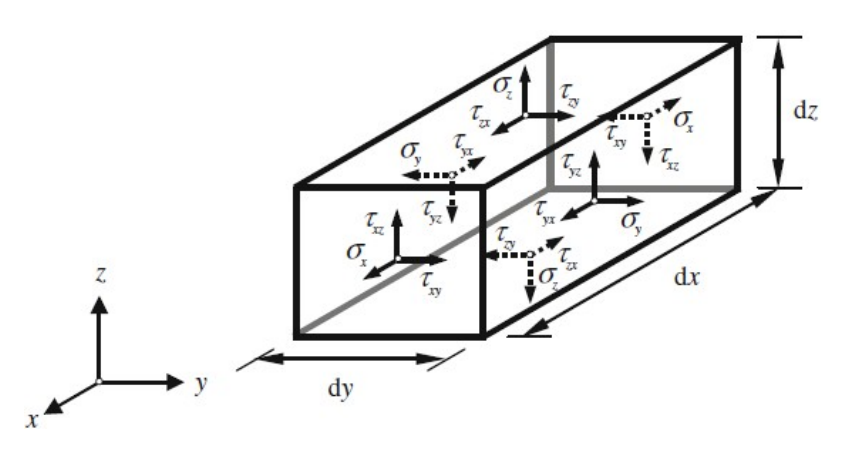

*Figura. 5* Tensiones que actúan sobre el volumen de control (Dey, 2012).

$$
\tau_{yz} = \tau_{zy} \qquad (1.12)
$$

$$
\tau_{xz} = \tau_{zy} \qquad (1.13)
$$

Donde,  $\tau_{xy}$ ,  $\tau_{yz}$  y  $\tau_{xz}$  representan la tensión tangencial en el plano de referencia. Los componentes de la tensión pueden escribirse en forma de matriz como:

$$
\begin{pmatrix}\n\sigma_x & \tau_{xy} & \tau_{xz} \\
\tau_{yx} & \sigma_y & \tau_{yz} \\
\tau_{zx} & \tau_{zy} & \sigma_z\n\end{pmatrix}
$$
\n(1.14)

Reescribiendo (1.8,1.9, 1.10) utilizando las componentes de la tensión y teniendo en cuenta el segundo principio de la dinámica de Newton, en la dirección x.

$$
(\rho dxdydz)a_x = \left(\sigma_x + \frac{\partial \sigma_x}{\partial x} \cdot \frac{d_x}{2}\right)dydx - \left(\sigma_x - \frac{\partial \sigma_x}{\partial x} \cdot \frac{d_x}{2}\right)dydx +
$$
  
+ 
$$
\left(\tau_{yx} + \frac{\partial \tau_{yx}}{\partial y} \cdot \frac{d_y}{2}\right)dxdz - \left(\tau_{yx} - \frac{\partial \tau_{yx}}{\partial y} \cdot \frac{d_y}{2}\right)dxdz +
$$
  
+ 
$$
\left(\tau_{zx} + \frac{\partial \tau_{zx}}{\partial z} \cdot \frac{d_z}{2}\right)dxdy - \left(\tau_{zx} - \frac{\partial \tau_{zx}}{\partial z} \cdot \frac{d_z}{2}\right)dxdy + g_x\rho dxdydz
$$
(1.15)

Dividiendo ambos miembros de la ecuación 1.15 por la masa elemental *ρdxdydz.*

$$
u\frac{\partial u}{\partial x} + v\frac{\partial u}{\partial y} + w\frac{\partial u}{\partial z} + \frac{\partial u}{\partial t} = gx - \frac{1}{\rho} \left( \frac{\partial \sigma_x}{\partial x} + \frac{\partial \tau_{yx}}{\partial y} + \frac{\partial \tau_{zx}}{\partial z} \right)
$$
(1.16)

$$
u\frac{\partial v}{\partial x} + v\frac{\partial v}{\partial y} + w\frac{\partial v}{\partial z} + \frac{\partial v}{\partial t} = gy - \frac{1}{\rho} \left( \frac{\partial \tau_{xy}}{\partial x} + \frac{\partial \sigma_y}{\partial y} + \frac{\partial \tau_{zy}}{\partial z} \right)
$$
(1.17)

$$
u\frac{\partial w}{\partial x} + v\frac{\partial w}{\partial y} + w\frac{\partial w}{\partial z} + \frac{\partial w}{\partial t} = gz - \frac{1}{\rho} \left( \frac{\partial \tau_{xz}}{\partial x} + \frac{\partial \tau_{yz}}{\partial y} + \frac{\partial \sigma_z}{\partial z} \right)
$$
 (1.18)

En los fluidos newtonianos, tanto las tensiones normales como las tangenciales están relacionadas con el gradiente de velocidad de tal manera que las tensiones viscosas son proporcionales a la velocidad de deformació <sub>(1.19)</sub> a al corte. Las tensiones normales son:

$$
\sigma_x = -p + 2\mu \frac{\partial u}{\partial x} + \mu_s \left( \frac{\partial u}{\partial x} + \frac{\partial u}{\partial y} + \frac{\partial u}{\partial z} \right)
$$
(1.19)

$$
\sigma_y = -p + 2\mu \frac{\partial v}{\partial y} + \mu_s \left( \frac{\partial u}{\partial x} + \frac{\partial u}{\partial y} + \frac{\partial u}{\partial z} \right)
$$

$$
\sigma_z = -p + 2\mu \frac{\partial w}{\partial z} + \mu_s \left( \frac{\partial u}{\partial x} + \frac{\partial u}{\partial y} + \frac{\partial u}{\partial z} \right)
$$

donde *µ=ρν* es la viscosidad dinámica y µs, como se muestra en la ecuación 1.25, es la viscosidad secundaria teniendo en cuenta la deformación volumétrica. En el espacio los componentes de la tensión de corte son:

$$
\tau_{xy} = \tau_{yx} = \mu \left( \frac{\partial v}{\partial x} + \frac{\partial u}{\partial y} \right) \tag{1.21}
$$

$$
\tau_{zy} = \tau_{zy} = \mu \left( \frac{\partial w}{\partial y} + \frac{\partial v}{\partial z} \right) \tag{1.22}
$$

$$
\tau_{xz} = \tau_{zx} = \mu \left( \frac{\partial u}{\partial z} + \frac{\partial w}{\partial x} \right) \tag{1.23}
$$

Los efectos de la viscosidad secundaria son de menor importancia ya que son pequeños en la realidad, y una buena aproximación es suponer que este valor es igual a:

$$
\mu_s = -\frac{2}{3}\mu \tag{1.24}
$$

Esta hipótesis se denomina hipótesis de Stokes. La presión *p* puede verse como la media de las ecuaciones  $(1.19, 1.20, 1.21)$ 

$$
p = -\frac{1}{3}(\sigma_x + \sigma_y + \sigma_z) \tag{1.25}
$$

Aplicando las ecuaciones(1.16,1.17, 1.18) y las ecuaciones (1.19,…..,1.24) y la (1.26) para un flujo incompresible y viscoso no permanente teniendo en cuenta que la divergencia de la velocidad es nula.

$$
\frac{\partial u}{\partial x} + \frac{\partial v}{\partial y} + \frac{\partial w}{\partial y} = 0
$$
 (1.26)

se obtienen las ecuaciones de Navier-Stokes:

$$
u\frac{\partial u}{\partial x} + v\frac{\partial u}{\partial y} + w\frac{\partial u}{\partial z} + \frac{\partial u}{\partial t} = gx - \frac{1}{\rho} \cdot \frac{\partial p}{\partial x} + v\nabla^2 u \qquad (1.27)
$$

$$
u\frac{\partial v}{\partial x} + v\frac{\partial v}{\partial y} + w\frac{\partial v}{\partial z} + \frac{\partial v}{\partial t} = gy - \frac{1}{\rho} \cdot \frac{\partial p}{\partial y} + v\nabla^2 v \tag{1.28}
$$

$$
u\frac{\partial w}{\partial x} + v\frac{\partial w}{\partial y} + w\frac{\partial w}{\partial z} + \frac{\partial w}{\partial t} = gz - \frac{1}{\rho} \cdot \frac{\partial p}{\partial y} + v\nabla^2 \qquad (1.29)
$$

$$
\frac{\partial u}{\partial x} + \frac{\partial u}{\partial y} + \frac{\partial u}{\partial z} = 0
$$
\n(1.30)

Donde:

$$
\nabla^2 = \frac{\partial^2}{\partial x^2} + \frac{\partial^2}{\partial y^2} + \frac{\partial^2}{\partial z^2}
$$
 (1.31)

### **2. Ecuación de Navier-Stokes promediadas a la Reynolds (Reynolds Averaged Navier-Stokes Equations, RANSE)**

La hipótesis fundamental es la de la descomposición de la componente de la velocidad en dos contribuciones, la media y la fluctuante, esta descomposición se llama *descomposición de Reynolds*.

$$
u = \overline{u} + u'
$$
(2.1)  

$$
v = \overline{v} + v'
$$
(2.2)  

$$
w = \overline{w} + w'
$$
(2.3)  

$$
p = \overline{p} + p'
$$
(2.4)

donde  $\bar{u}$ ,  $\bar{v}$ ,  $\bar{w}$  son las componentes de velocidad promediadas en el tiempo, *u′,v′,w′* son las fluctuaciones de  $u,v,w$  respectivamente.  $\bar{p}$  es la intensidad de presión promediada y *p'* es la fluctuación de *p*. El valor medio de la cantidad hidrodinámica u viene dado por:

$$
\bar{u} = \frac{1}{t_1} \int_{t_0}^{t_0 + t_1} u \, du \qquad (2.5)
$$

Donde  $t_0$  es el instante de tiempo inicial y  $t_1$  es el tiempo en que se toma la media. Este valor debe ser lo suficientemente largo para obtener un valor medio independiente del tiempo. Expresando este valor medio en notación discreta, se tiene:

$$
\bar{u} = \frac{1}{n} \sum_{i=0}^{n} u_i \qquad (2.6)
$$

donde *n* representa el número de componentes de velocidad instantánea sobre los que se realiza el promedio.

Recordando algunas propiedades de las cantidades promediadas, consideremos dos cantidades llamadas *a* y *b*:

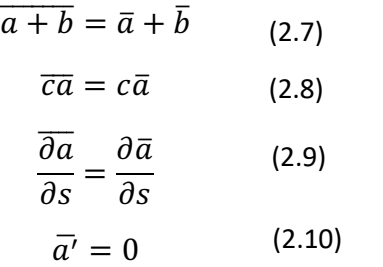

donde *c* es una constante y *∂s* una dirección genérica en el (1.14) espacio. Aplicando la descomposición de Reynolds (2.1,2.2,2.3) a las ecuaciones de Navier-Stokes (1.28,1.29,1.30), obtenemos:

$$
(\bar{u} + u')\frac{\partial(\bar{u} + u')}{\partial x} + (\bar{v} + v')\frac{\partial(\bar{u} + u')}{\partial y} + (\bar{w} + w')\frac{\partial(\bar{u} + u')}{\partial z} + \frac{\partial(\bar{u} + u')}{\partial t} = g_x - \frac{1}{\rho} \cdot \frac{\partial(\bar{\rho} + \rho')}{\partial x} + v\nabla^2(\bar{u} + u')
$$
\n(2.11)

Por medio de sencillos pasos matemáticos y los recordatorios relativos a las propiedades de las cantidades promediadas (2.7,. . . ,2.10), obtenemos (a lo largo de la dirección *x*):

$$
\bar{u}\frac{\partial\bar{u}}{\partial x} + \bar{v}\frac{\partial\bar{u}}{\partial y} + \bar{w}\frac{\partial\bar{u}}{\partial z} + \frac{\partial\bar{u}}{\partial t} = g_x \frac{1}{\rho} * \frac{\partial\bar{\rho}}{\partial x} + v\nabla^2 \bar{u} - \left(\frac{\partial\bar{u}'\bar{u}'}{\partial x} + \frac{\partial\bar{u}'\bar{v}'}{\partial y} + \frac{\partial\bar{u}'\bar{w}'}{\partial z}\right) \tag{2.12}
$$

Donde  $\overline{u'u'}$ ,  $\overline{u'v'}$ ,  $\overline{u'w'}$  se denominan fuerzas de Reynolds o turbulentas.

Utilizando las mismas consideraciones derivamos las ecuaciones a lo largo de las direcciones *y, z*. Esto da lugar a las llamadas ecuaciones de Navier-Stokes promediadas por Reynolds (Reynolds Averaged Navier-Stokes Equations, RANSE).

$$
\bar{u}\frac{\partial\bar{u}}{\partial x} + \bar{v}\frac{\partial\bar{u}}{\partial y} + \bar{w}\frac{\partial\bar{u}}{\partial z} + \frac{\partial\bar{u}}{\partial t} = g_x \frac{1}{\rho} \cdot \frac{\partial\bar{p}}{\partial x} + \nu \nabla^2 \bar{u} - \left(\frac{\partial\bar{u'}\bar{u'}}{\partial x} + \frac{\partial\bar{u'}\bar{v'}}{\partial y} + \frac{\partial\bar{u'}\bar{w'}}{\partial z}\right) (2.13)
$$

$$
\bar{u}\frac{\partial\bar{v}}{\partial x} + \bar{v}\frac{\partial\bar{v}}{\partial y} + \bar{w}\frac{\partial\bar{v}}{\partial z} + \frac{\partial\bar{v}}{\partial t} = g_y \frac{1}{\rho} \cdot \frac{\partial\bar{p}}{\partial y} + v\nabla^2 \bar{v} - \left(\frac{\partial\bar{v'}\bar{u'}}{\partial x} + \frac{\partial\bar{v'}\bar{v'}}{\partial y} + \frac{\partial\bar{v'}\bar{w'}}{\partial z}\right) \quad (2.14)
$$

$$
\bar{u}\frac{\partial \overline{w}}{\partial x} + \bar{v}\frac{\partial \overline{w}}{\partial y} + \bar{w}\frac{\partial \overline{w}}{\partial z} + \frac{\partial \overline{w}}{\partial t} = g_y \frac{1}{\rho} \cdot \frac{\partial \overline{p}}{\partial z} + v\nabla^2 \bar{v} - \left(\frac{\partial \overline{w'u'}}{\partial x} + \frac{\partial \overline{w'v'}}{\partial y} + \frac{\partial \overline{w'w'}}{\partial z}\right) \tag{2.15}
$$

El tensor de los esfuerzos puede escribirse como:

$$
\begin{pmatrix}\n\sigma_x & \tau_{xy} & \tau_{xz} \\
\tau_{yx} & \sigma_y & \tau_{yz} \\
\tau_{zx} & \tau_{zy} & \sigma_z\n\end{pmatrix} = -\rho \begin{pmatrix}\n\overline{u'u'} & \overline{u'v'} & \overline{u'w'} \\
\overline{v'u'} & \overline{v'v'} & \overline{v'w'} \\
\overline{w'u'} & \overline{w'v'} & \overline{w'w'}\n\end{pmatrix}
$$
\n(2.16)

Este tensor de esfuerzos es simétrico respecto a la diagonal principal, como puede verse en (1.22,1.23,1.24). Expresando las ecuaciones  $(2.11, \ldots, 2.13)$  en forma compacta obtenemos:

$$
\frac{\partial \overline{u_i}}{\partial t} + \overline{u_i} \frac{\partial \overline{u_j}}{\partial x_i} = g_i - \frac{1}{\rho} \frac{\partial \overline{p}}{\partial x_i} - \frac{\partial \overline{u_i'} \overline{u_j'}}{\partial x_j} + \frac{\partial^2 \overline{u_i}}{\partial x_i^2}
$$
(2.17)

donde *i,j= 1,2,3* conocida como notación de Einstein (Einstein, 1916). Se observa que respecto a las ecuaciones genéricas de Navier-Stokes (1.28,1.29,1.30) en las ecuaciones de Navier-Stokes promediadas por Reynolds (2.12,2.13,2.14) surge una componente adicional dada por el término turbulento  $\overline{u_i'w_i'}$ .

#### **2.1 Tensiones Tangenciales(RANSE)**

El esfuerzo tangencial viene dado por la suma de las componentes del esfuerzo tangencial laminar (o viscoso) y las componentes del esfuerzo turbulento (o de Reynolds). Considerando los esfuerzos que actúan sobre el plano xz, obtenemos:

$$
\tau = \tau_{lam} + \tau_{turb} = \mu \frac{d\bar{u}}{dz} - \rho \overline{u'w'} \qquad (2.18)
$$

 $\tau$  tensión tangencial total;

 $\tau_{lam}$  componente de tensión viscosa;

 $\tau_{turb}$  componente de tensión tangencial turbulenta.

#### **3. Ecuaciones de Navier-Stokes doblemente promediadas (Double Average Method, DAM).**

Recientemente, se ha introducido un nuevo concepto de medios de comunicación, en el llamado Double Average Method(DAM). Este procedimiento de doble promedio consiste en promediar primero temporal y luego espacialmente las variables presentes en el caso. El procedimiento de promedio espacial se define en Nikora et al. (2001).

$$
\langle V \rangle = \frac{1}{A_f} \int_{Af} \int V(x', y', z, t) dx' dy' \qquad (3.1)
$$

Donde:

V variable de flujo;

<> media espacial;

*Af* área ocupada por el fluido dentro de una región predefinida en el plano x, y a la altura z, varía entre 0 y 1 donde  $z \leq z_c$  es igual a 1 en el flujo no perturbado, siendo z<sub>c</sub> la altura de la cresta máxima.

Aplicando la ecuación (3.1) a la ecuación de Reynolds compacta (2.18) se obtienen las ecuaciones doblemente promediadas, en función de la altura referida. Para la región de flujo por encima de las crestas ( $z > z_c$ ) tenemos (Nikora et al., 2001):

$$
\frac{\partial \langle \overline{u_i} \rangle}{\partial t} + \langle \overline{u}_i \rangle \frac{\partial \langle \overline{u_j} \rangle}{\partial x_i} = g_i - \frac{1}{\rho} \frac{\partial \langle \overline{p} \rangle}{\partial x_i} - \frac{\partial \langle \overline{u_i' u_j'} \rangle}{\partial x_j} - \frac{\partial \langle \widetilde{u}_i \widetilde{u}_j \rangle}{\partial x_j} + v \frac{\partial^2 \langle \overline{u_i} \rangle}{\partial x_j^2}
$$
\n(3.2)

Para la región de flujo por debajo de las crestas (z < zc) resulta (Nikora et al., 2001)

$$
\frac{\partial \langle \overline{u_i} \rangle}{\partial t} + \langle \overline{u_i} \rangle \frac{\partial \langle \overline{u_j} \rangle}{\partial x_i} \n= g_i - \frac{1}{\rho} \frac{\partial \langle \overline{p} \rangle}{\partial x_i} - \frac{1}{A} \frac{\partial A \partial \langle \overline{u_i' u_j'} \rangle}{\partial x_j} - \frac{1}{A} \frac{\partial A \partial \langle \tilde{u_i} \rangle}{\partial x_j} \n+ v \frac{\partial^2 \langle \overline{u_i} \rangle}{\partial x_i^2} + v \left\langle \frac{\partial^2 \tilde{u_i}}{\partial x_i^2} \right\rangle - \frac{1}{p} \left\langle \frac{\partial \tilde{p}}{\partial x_i} \right\rangle
$$
\n(3.3)

Donde:

 $\langle \tilde{u}_i \tilde{u}_j \rangle$  tensión inducida por costras mediadas temporal y espacialmente.

# **3.1 Tensiones Tangenciales(DAM)**

En el método del doble promedio las componentes de la tensión tangencial, considerando la dirección del movimiento (x), vienen dadas por:

$$
\langle \tau \rangle = -\rho \langle \tilde{u} \tilde{w} \rangle - \rho \langle \overline{u'w'} \rangle + \rho v \frac{d \langle \bar{u} \rangle}{dz} \qquad (3.4)
$$

Donde:

 $\rho\langle\tilde{u}\tilde{w}\rangle = \langle\tau_f\rangle$  tensiones inducidas por la rugosidad con doble promedio;

 $\rho\langle \tilde{u}'\tilde{w}'\rangle = \langle \tau_{turb} \rangle$  esfuerzos de Reynolds doblemente mediados;

 $\rho v \frac{\langle \bar{u} \rangle}{dz} = \langle \tau_{lam} \rangle$  esfuerzos viscosos doblemente mediados.

 $\tilde{u}$  y  $\tilde{w}$  a lo largo de z para cada perfil vienen dadas por:

$$
\tilde{u} = \bar{u} - \langle u \rangle \qquad (3.5)
$$

$$
\tilde{w} = \bar{w} - \langle w \rangle \qquad (3.6)
$$

con la velocidad media de  $\bar{u}$  y  $\bar{w}$  para un perfil dado en una z determinada,  $\langle u \rangle$  y  $\langle w \rangle$  valor doblemente promediado en el tiempo y en el espacio para tener un único valor para todos los perfiles referidos a una única z.

Puede verse que entre las ecuaciones de Navier-Stokes promediadas por Reynolds (2.12,2.13,2.14) y las ecuaciones de Navier-Stokes doblemente promediadas se especifica una componente más de la tensión, dada por  $\langle \widetilde{u}_i \widetilde{u}_j \rangle$ .

#### **3.2 Perfiles de velocidad en canales de flujo libre**

La determinación del perfil de velocidad requiere la subdivisión del campo del método en diferentes zonas. Los campos de corriente en un fondo rugoso permeable pueden dividirse en tres capas principales: *outer layer, wall region e subsurface layer.* La *wall region* incluye *logarithmic layer* y el *roughness layer*. La *roughness layer* contiene la *form induced sublayer*, situada justo encima de las crestas del lecho, y la subcapa interfacial entre las crestas y los cables.

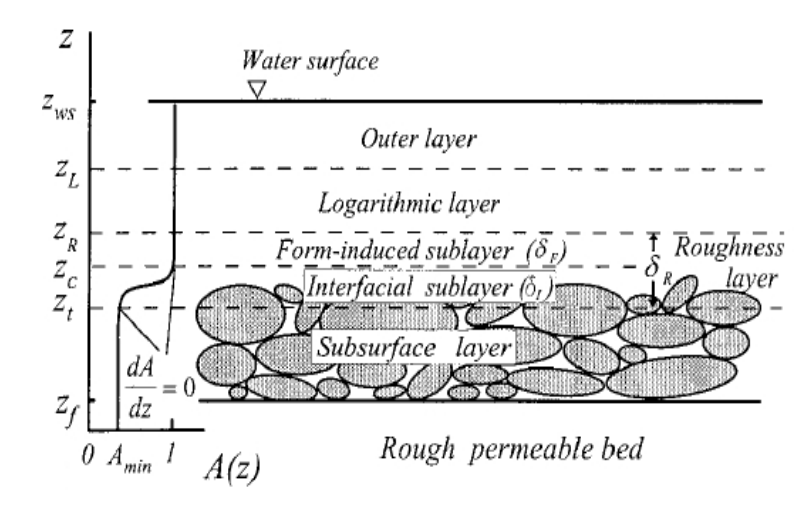

*Figura. 6* División del perfil de velocidad (Nikora et al., 2001)

Considerando un sistema de referencia euleriano, es decir, un sistema de referencia fijo, se puede describir la distribución de la velocidad a lo largo de la vertical z.

El fluido sigue una determinada dirección a lo largo de la dirección principal de movimiento (componente de transporte) a la que se añaden componentes de agitación punto a punto (Ec. 2.1,. . . ,2.3). La cantidad necesaria para determinar la distribución de la velocidad a lo largo de la vertical *z* y  $\bar{u}$ , mientras que la componente de agitación  $u'$ da información sobre el intercambio de momento entre líneas de flujo contiguos.

Definiendo L como la *longitud de mezcla,* la distancia que una partícula, que se encuentra en una línea de flujo con una velocidad media diferente a la suya, tiene que recorrer para encontrar una línea de flujo de fluido con la misma velocidad media. Está escrito que:

$$
\bar{u} + u' = \bar{u} + L \frac{d\bar{u}}{dz}
$$
 (3.7)

y entonces la tensión tangencial τ recordando la ecuación de las tensiones turbulentas (2.17) se puede expresar como:

$$
\tau = \rho L^2 \frac{d\bar{u}}{dz} \left| \frac{d\bar{u}}{dz} \right| \tag{3.8}
$$

que también se puede reescribir como:

$$
\tau = \rho \varepsilon' \frac{d\bar{u}}{dz} \tag{3.9}
$$

donde  $\varepsilon'$  es el coeficiente de transferencia de momento  $\frac{d\bar{u}}{dz}$ entre líneas de flujo adyacentes. La expresión de  $\tau$  es el punto de partida para determinar la distribución de la velocidad cuando varía z.

Prandtl impuso *L=kz*, que es válido en las proximidades del fondo. En consecuencia, la fórmula de τ puede escribirse como:

$$
\tau = \rho k^2 z^2 \left(\frac{du}{dy}\right)^2 \tag{3.10}
$$

En las proximidades de la pared, Prandtl supuso  $\tau = \tau_0$ ; en consecuencia, utilizando la ecuación (3.9), introduciendo

 $u * = \sqrt{\frac{\tau_o}{\rho}}$ y extrayendo la raíz cuadrada, obtenemos:

$$
u^* = kz \frac{d\bar{u}}{dz} \tag{3.11}
$$

cuya integral es:

$$
\bar{u} = \frac{u^*}{k} \log(z) + c \tag{3.12}
$$

Esta ecuación es válida en la capa logarítmica. Extrapolando la ecuación para *z=h<sub>D</sub>*, donde *h<sub>D</sub>* es el tirante hídrico, obtenemos:

$$
\bar{u}_{max} = \frac{u^*}{k} \log(h_D) + c \qquad (3.13)
$$

de la que, restando 3,12 a 3,11, obtenemos:

$$
\frac{\bar{u}_{max} - \bar{u}}{u^*} = \frac{1}{k} \log \left( \frac{z}{h_D} \right) \tag{3.14}
$$

que expresa la velocidad adimensional  $\bar{u}$  con respecto a *u*∗ y la altura adimensional con respecto a *hD.*

# **4. Actividad experimental**

La actividad experimental se realizó en el Laboratorio "Grandi Modelli Idraulici " (GMI) del Departamento de Ingeniería Civil de la Università della Calabria, sobre un canal con fondo a elevada rugosidad. La actividad experimental incluyó la medición de 15 perfiles de velocidad, de los cuales cada perfil se compone de 35 puntos a lo largo de la vertical. La adquisición de los datos referidos a un solo punto duró 5 minutos (tiempo de adquisición) y todas las pruebas tuvieron lugar a un caudal (Q) constante.

# **4.1 Descripción del canal**

La instalación experimental se encuentra en el Laboratorio GMI. El canal en estudio tiene una longitud de 16,00m, pendiente de fondo inclinable, durante las pruebas, igual a 2,5%. Aguas arriba del canalón hay una bomba sumergible que reintroduce en el canalón el agua que se expulsa del mismo, se recoge en un depósito aguas abajo del canalón y se descarga en el canal de alimentación que desemboca en el depósito donde se sumerge la bomba para crear un circuito cerrado. En el extremo del canal se coloca un vertedero ajustable para controlar la presa. (fig. 7).

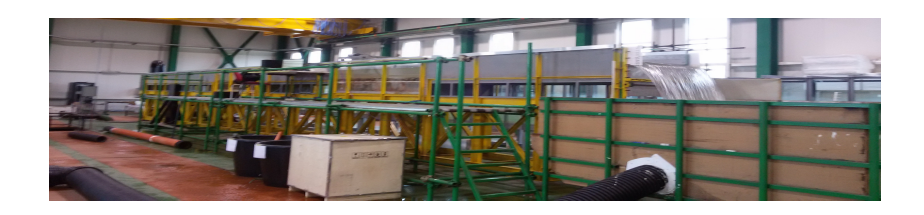

*Figura 7* Instalación experimental

Aguas abajo de la bomba y aguas arriba del canalón hay una estructura en forma de panal (ladrillos perforados) que canaliza el flujo a lo largo de la dirección principal del canalón (fig. 8).

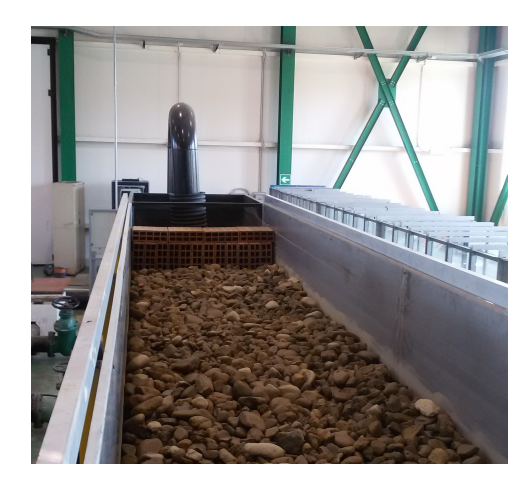

*Figura 8* Estructura de nido de abeja.

La sección transversal del canal es rectangular con una anchura *B*= *1,00 m* y una altura *H= 0,70 m* (fig. 9). El canal está formado por cuatro órdenes de sedimentos clasificados A partir de los sedimentos, se extrapoló la rugosidad *ks* igual a 79,94 mm y la desviación geométrica estándar de los agregados (σg) igual a 17,63 mm.

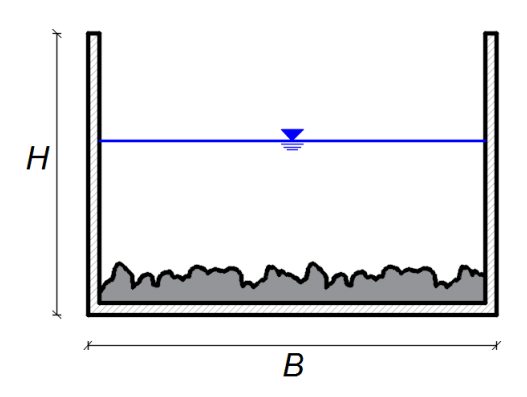

*Figura 9* Sección genérica del canal.

Aguas abajo del sumidero, a lo largo del canal de alimentación, se encuentra un vertedero Bazin de paredes finas, con el que se calcula el caudal:

$$
Q = \mu \cdot b \cdot \sqrt{2 \cdot g} \cdot h^{3/2} \tag{4.1}
$$

Con coeficiente de flujo:

$$
\mu = \left(0.405 + \frac{0.003}{h}\right) \left(1 + 0.55 \cdot \frac{h^2}{H^2}\right) \tag{4.2}
$$

Donde:

Q caudal;

b ancho de umbral;

p altura del umbral;

H altura total del fluido por encima del umbral;
h altura del fluido por encima del umbral.

El caudal medido (Q) es igual a 52.1 *l/s.*

Dado el caudal Q es posible calcular la velocidad media de la corriente como  $V = \frac{Q}{A} = 0.236 \frac{m}{s}$  a partir del cual el número de Reynolds se obtiene como  $R_e = \frac{V 4R}{v} = 1.28 10^5$ , donde R es el radio hidráulico. Cálculo del coeficiente de resistencia  $f = \frac{v_{8}g_{R}i}{v^2} = 0.541$  con *i* inclinación del canal. Introduciendo el número de Reynolds y el coeficiente de resistencia en el ábaco de Yen (Yen,2002), se deduce que la corriente está en condiciones de movimiento absolutamente turbulento.

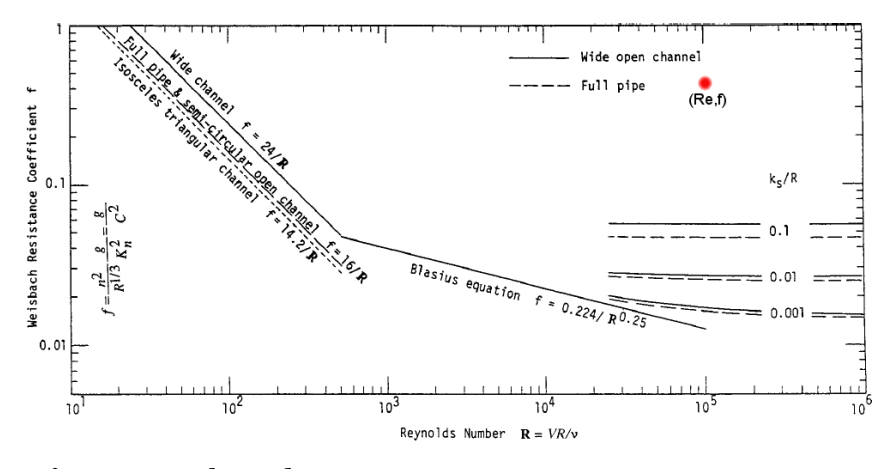

*Figura 10* Abaco de Yen

## **4.2 Descripción del Velocímetro acústico a efecto Doppler acústico (ADV-Acoustic Doppler Velocimeter)**

Se ha utilizado un medidor de efecto Doppler para medir el campo de velocidad, con altas frecuencias, en las tres direcciones x, y, z. Un Acoustic Doppler Velocimeter (ADV) mide las componentes de la velocidad en el espacio utilizando el efecto Doppler. El instrumento utilizado consta de un emisor acústico, cuatro receptores acústicos y un módulo de procesamiento electrónico de señales. El emisor acústico genera una señal acústica que es reflejada por la dispersión del sonido de las partículas del agua (fig. 4), que se mueven a la misma velocidad que la corriente del fluido. La señal acústica reflejada es detectada por los receptores acústicos y utilizada para calcular el desplazamiento Doppler del que se deriva el campo de velocidad. La figura 4 muestra las dimensiones del volumen de control h y b, que representan la altura y el ancho respectivamente. Este volumen de control se caracteriza por tener en su interior partículas en suspensión que generan la relación señal/ruido (SNR) también llamada ruido, que indica la bondad de la señal debido a un número suficiente de partículas en suspensión que son capaces de reflejar la señal.

ADV utiliza un sistema doble de pares de pulsos  $t_1$  y  $t_2$ separados por un tiempo de pausa  $t_D$  (McLelland y Nicholas, 2000). Las velocidades radiales  $v_i(i = 1, 2, 3)$  se calculan con la relación Doppler:

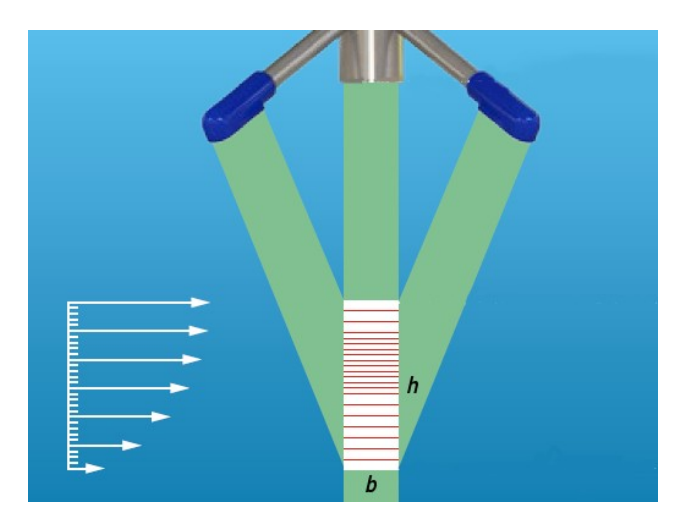

*Figura. 11* Volumen de control ADV

$$
v_i = \frac{C}{4\pi f_{ADV}} \frac{d\phi}{dt}\bigg|_i \tag{4.3}
$$

Donde:

*C* velocidad del sonido en el agua

*fADV* Frecuencia de la señal (100Hz)

 $\frac{d\emptyset}{ }$  $\frac{dv}{dt}$  grado de desplazamiento de fase calculado por autocorrelación y correlación cruzada para cada par de pulsos consistente con la teoría del efecto Doppler (Lhermitte y Serafin, 1984).

Estas velocidades radiales se convierten en coordenadas cartesianas (*u,v,w*) mediante una matriz de transformación determinada empíricamente por el fabricante del instrumento. El ADV realiza la medición a una distancia de 5 cm más una distancia variable *h* por debajo del emisor de la señal (fig. 11).

## **4.3 Software de adquisición de datos: Vectrino Plus**

El instrumento está equipado con un software para la gestión de las adquisiciones y los ajustes llamado Vectrino Plus. La pantalla principal se muestra en la figura 12.

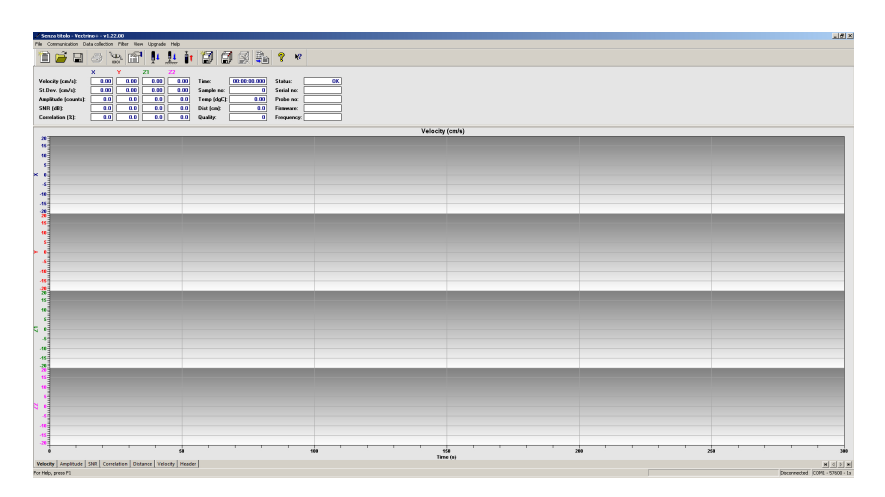

*Figura. 12* Ventana principal del software Vectrino Plus

En este esquema las velocidades se muestran a lo largo de las direcciones *x,y,z1,z2* donde la presencia de *z1* y *z2* es útil no sólo para la medición de la velocidad sino también para la determinación de los valores de correlación (*c*) de los datos que describen la bondad de la señal. En la esquina superior izquierda hay una barra de herramientas con visualizaciones instantáneas de:

- velocidad;
- desviación estándar;
- intensidad de la señal;
- ruido (SNR);
- correlación;
- la temperatura del agua;
- calidad de la señal;

La barra de herramientas permite determinar el progreso de la medición mediante la evaluación visual de la calidad de la señal. La siguiente figura muestra la barra de herramientas en detalle:

| $\sim$ Senza titolo - Vectrino + - v1.22.00                                                                                                    |                                                                                                    |
|----------------------------------------------------------------------------------------------------|----------------------------------------------------------------------------------------------------|
| Data collection<br>Filter<br>Communication<br><b>View</b><br>File<br>Upgrade Help                                                                                                    |                                                                                                    |
| f<br>₹ΩD<br>éł<br>8<br>U<br>$\blacksquare$<br>ΨJ<br><b>IOIOI</b><br>ntinn                                                                                                    | 鑽<br>ð<br>₫<br>ကွ<br>$\mathbf{P}$<br>噋                                                                                                    |
| ×<br>Y<br><b>Z2</b><br><b>Z1</b><br>0.00<br>0.00<br>0.00<br>0.00<br>Velocity (cm/s):<br>0.00<br>0.00<br>0.00<br>0.00<br>St.Dev. (cm/s):<br>0.0<br>0.0<br>0.0<br>0.0<br>Amplitude (counts):<br>0.0<br>0.0<br>SNR (dB):<br>0.0<br>0.0<br>0.0<br>0.0<br>0.0<br>0.0<br>Correlation [%]: | 00:00:00.000<br><b>OK</b><br>Time:<br>Status:<br>Serial no:<br>Sample no:<br>0.00<br>Temp (dgC):<br>Probe no:<br>Dist (cm):<br>0.0<br>Firmware:<br>Quality:<br>n<br>Frequency: |

*Figura. 13* Iconos del software Vectrino Plus.

La numeración de los botones del 1 al 15, de izquierda a derecha, describe su función:

- Botón 1: Crea una nueva hoja de trabajo;
- Botón 2 Abre una hoja de trabajo;
- Botón 3 Guarda la hoja de trabajo;
- Botón 4 Imprime la señal en la pantalla;
- Botón 5 Comprueba la conexión entre el ADV y el ordenador;
- Botón 6 Abre la ventana de gestión de ajustes;
- Botón 7 Activa la adquisición de datos;
- Botón 8 Activa el procedimiento de medición de la sonda desde el fondo;
- Botón 9 Desactiva la adquisición de datos;
- Botón 10 Inicia el almacenamiento de datos;
- Botón 11 Detiene el almacenamiento de datos;
- Botón 12 Borrar los datos adquiridos para una determinada medición;
- Botón 13 Convertir del formato dedicado (.vno) al formato ASCII (.dat);
- $\bullet$  Botón 14/15 Ayuda.

Los archivos obtenidos a partir de la adquisición mediante el software Vectrino Plus y convertidos a ASCII (.dat) están representados por una matriz de 30000x19.

Los datos contenidos en estos archivos se describen a continuación. Cada uno de los 30000 puntos sonoros se reporta en un instante de tiempo que comienza en *t*= 0 con un incremento ∆t igual a 1/*f*= 0,01 ya que la frecuencia de adquisición *f ́*e igual a 100Hz.

- Columna 1 tiempos progresivos de 0s a 300s;
- Columnas 4, 5, 6, 7 velocidades de los puntos a lo largo de  $x, y, z_1, z_2$  en m/s;
- Columnas 8, 9, 10, 11 intensidad de la señal instantánea a lo largo de *x,y,z1,z2;*
- Columnas 12, 13, 14, 15 ruido instantáneo (SNR) a lo largo de *x,y,z1,z2* en dB;
- Columnas 16, 17, 18, 19 correlación instantánea a lo largo de  $x, y, z_1, z_2$  en %.

### **5. Medición de Velocidades**

Para el tratamiento numérico de los datos, se utilizó el software Matlab® debido al gran número de datos que había que procesar. Matlab® es un entorno para el cálculo numérico y el análisis estadístico que incluye el lenguaje de programación de alto nivel del mismo nombre creado por MathWorks, y es ampliamente utilizado en ingeniería. Permite la manipulación de matrices, la visualización de funciones, la implementación de algoritmos y la interconexión con otros programas (MathWorks,2014).

## **5.1 Análisis de señales**

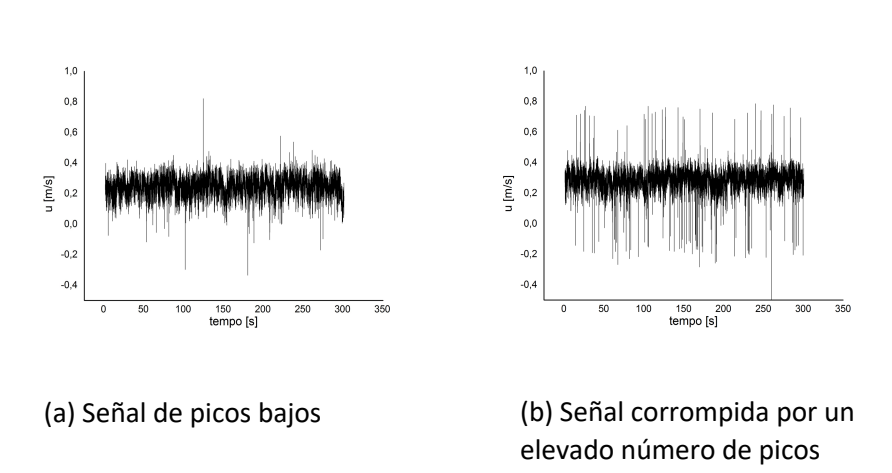

La señal adquirida se muestra en la siguiente figura:

*Figura. 14* Señales originales

Se puede observar que la señal está afectada por un elevado de *número de picos* que pueden alterar el valor de la media y la desviación estándar. Un pico es una variación rápida del valor de la señal (velocidad), más precisamente representa un pico de velocidad de corta duración, resultado de un posible error de medición del instrumento. Por lo tanto, es necesario utilizar un procedimiento de limpieza de la señal, llamado *despiking*. Este procedimiento se divide en dos fases:

- Búsqueda de los *picos.*
- Sustitución de los picos*.*

El método de despiking elegido se seleccionó entre los métodos propuestos por Goring y Nikora (2002) y se describe a continuación. Se ha realizado una primera comprobación de la correlación de los datos y de la desviación estándar σ.

$$
corr\ u < 70 \qquad \qquad u' > 4\sigma_u \qquad (5.1)
$$

En la ecuación 3.1 se dan algunos límites comúnmente aceptados en la literatura, en particular el 70 % es aceptable en las mediciones de ADV en presencia de macrorugosidades, mientras que la desviación 4σ elimina los puntos que se salen del fractil 99,994%, bajo el supuesto de que la señal se distribuye según la ley normal del caso. Mientras que la segunda comprobación se basa en el análisis de los componentes de la aceleración(*au*) y se divide en dos pasos. El primero para aceleraciones negativas y el segundo para aceleraciones positivas. (Goring y Nikora, 2002). presencia

$$
a_u < k \, g \tag{5.2}
$$

O

$$
a_u > k \, g \tag{5.3}
$$

donde se supone que  $k=1,50, g$  representa la aceleración gravitatoria igual a 9,806 m/s<sup>2</sup> y  $a_i = \frac{u_i - u_{i-1}}{\Delta t}$  la aceleración de la partícula en el punto i-ésimo. En el caso de que los

parámetros sobre los que se realiza el control no pertenezcan a los rangos dictados por el despiking, el valor instantáneo de la velocidad se sustituye por el valor medio referido al conjunto de la señal *umed* .

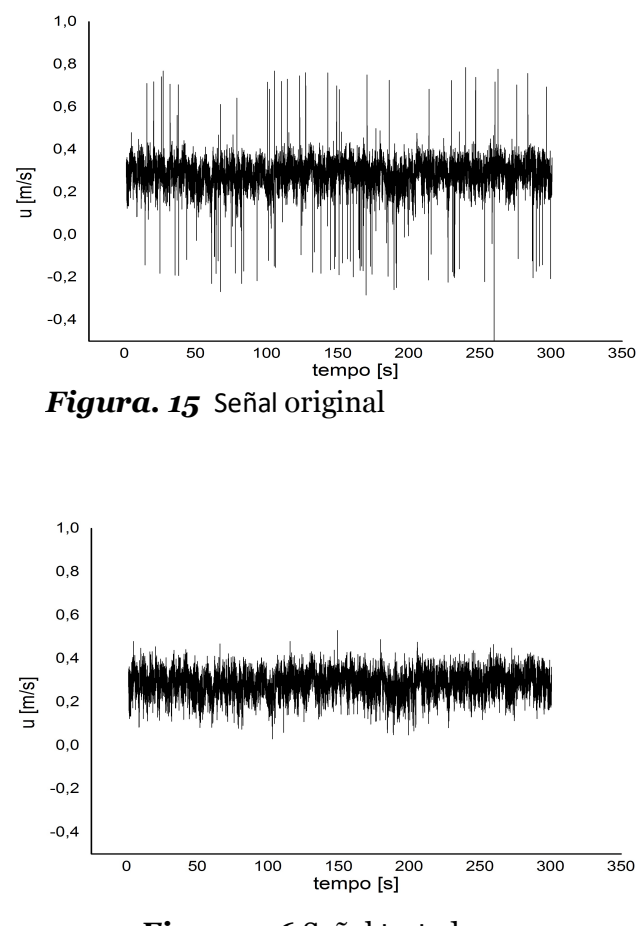

*Figura. 16* Señal tratada

A lo largo de las direcciones *y* y *z* se aplican las mismas condiciones de despiporre de la señal. A continuación, se

comparan una señal de efecto de picos y la misma señal tras el procedimiento de despiking.

## **5.2 Cálculo de variables doblemente promediadas(DAM).**

Una vez adquirida la señal y tratada como se ha explicado anteriormente, puede descomponerse según el procedimiento de Reynolds (descomposición  $temporal)((1.33, 1.34, 1.35)$  y, a continuación, descomponerse espacialmente según la ecuación 1.53. A partir de la señal tratada se obtienen los valores de la media temporal y de la fluctuación referidos para un único perfil a una distancia determina *z*, para obtener valores independientes del tiempo. Una vez hecho esto, se procede a una media espacial de los valores referidos a los perfiles individuales a una altura determinada, para obtener valores independientes del espacio y del tiempo. En la práctica, pasamos de tener 30000 valores para cada punto de medición en *z*, dependientes del tiempo y del espacio, a tener un único valor independiente del tiempo y del espacio para todos los perfiles pertenecientes a la malla de medición, como se muestra en la siguiente figura.

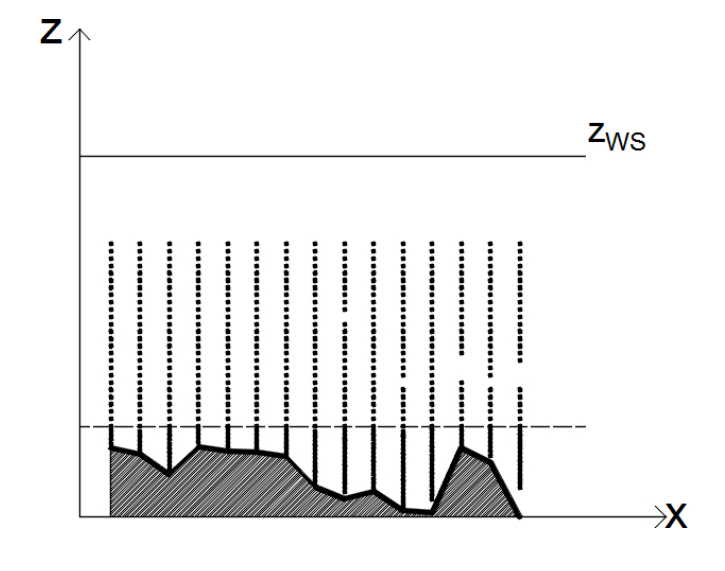

*Figura. 17* Malla de medicion

## **5.3 Identificación del plan de referencia del fondo.**

En presencia de elementos de macro rugosidad surge el problema de cuál es el plano de referencia según el cual se calculan cantidades como la tensión tangencial, etc. En la literatura se acepta comúnmente que el plano de referencia es aquel en el que la velocidad se cancela (Koll, 2006). Para la determinación del plano de referencia en el fondo *d* es necesario precisar los límites de la capa de rugosidad y de la capa logarítmica (fig.17). Para ello se realiza una regresión lineal, por ensayo y error, enriqueciéndola con nuevos puntos hasta encontrar el rango que genera la mayor correlación *R2* de la regresión. A continuación se presenta la regresión lineal con la ecuación *z=a U + b donde a= 0,4805, b=-0,0451 y R2= 0,996.*

del que se deriva el valor *zR* límite superior de la capa de rugosidad que coincide con el límite inferior de la capa logarítmica. Una vez conocido *z*<sub>R</sub>, es posible obtener el límite superior de la capa logarítmica como (Koll, 2006):

$$
z_D = 0.2 (z_{WS} - z_R) + Z_R \tag{5.4}
$$

donde z<sub>WS</sub> es el nivel de la superficie libre. La tabla 1 muestra los valores de los límites obtenidos:

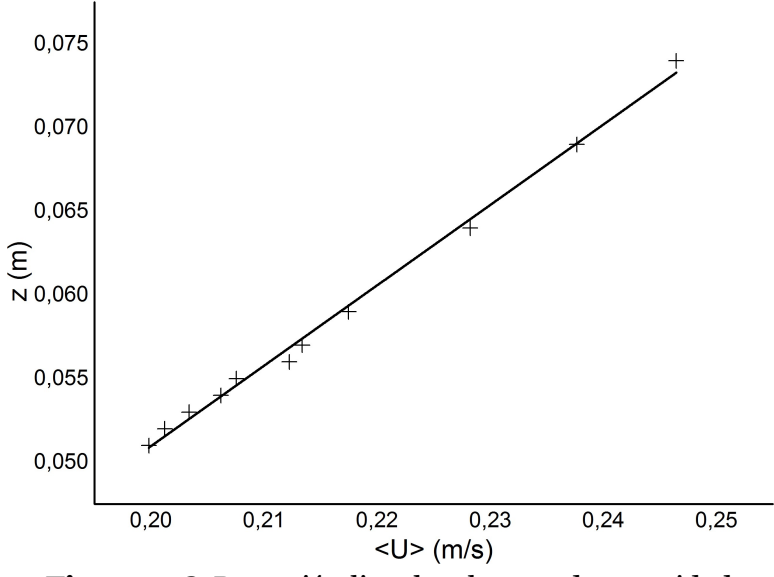

*Figura. 18* Regresión lineal en la capa de rugosidad.

**Tabla 1:** *Límites superior e inferior capa de rugosidad y capa logarítmica.*

| Parametri |              |
|-----------|--------------|
| $Z_{P}$   | $0.074 \; m$ |
| $Z_D$     | 0.01086 m    |

Una vez obtenidos estos valores, pasamos a la determinación del plano de referencia, utilizando el *zeroplane displament* , d.

A partir del procedimiento de cálculo de *d* seguimos con la siguiente ecuación (Koll (2006) y Nikora et al. (2002)).

$$
u^* = l_L \frac{d\bar{u}}{dz} = k(z - d) \frac{d\bar{u}}{dz}
$$
 (5.5)  

$$
\frac{l_L}{u^*} = \frac{dz}{d\bar{u}}
$$
 (5.6)

A partir de los datos registrados, se realiza una regresión en la capa logarítmica para obtener la ecuación 3.7:

$$
\frac{l_L}{u^*} = m_L z + b_L \tag{5.7}
$$

donde *mL* es la pendiente de la recta de regresión y *bL* es el intercepto en el eje de coordenadas.

El valor de  $R<sup>2</sup>$  es igual a 0,40 ya que la regresión se realizó en un número bajo de puntos en relación con la cuadrícula de medición. Los valores obtenidos fueron〈*mL*〉*= -12,75*   $y \langle b_L \rangle = 0,335$  de los cuales se utilizó la ecuación 3.8 (Koll, 2006):

$$
\langle d \rangle = -\frac{\langle b_L \rangle}{\langle m_L \rangle} \tag{5.8}
$$

obtenemos  $\langle d \rangle = 0.026$  m.

Una vez estimado el plano de referencia, se pueden calcular las tensiones referidas a este plano donde se esperan las máximas tensiones de corte.

#### **5.4 Cálculo de las tensiones tangenciales**

Para el cálculo de las tensiones tangenciales, se hace referencia a la ecuación 1.53 siguiente, referida a las magnitudes doblemente promediadas.

## **5.4.1 Componente de estrés inducido por las rugosidades**

Las tensiones inducidas por los elementos de rugosidad son iguales a:

$$
\langle \tau_f \rangle = -\rho \langle \tilde{u} \tilde{w} \rangle \tag{5.9}
$$

Multiplicando  $\tilde{u}$  y  $\tilde{w}$  y promediándolos, se obtiene el valor  $\langle \tilde{u}\tilde{w}\rangle$ , que multiplicado por la cantidad ρ= 1000kg/m<sup>3</sup>, devuelve el valor de las tensiones inducidas por las rugosidades a lo largo de todo el perfil de medición (ver Apéndice E). A continuación se muestra la tendencia gráfica de los〈*τf*〉 donde *zadim* representa las alturas adimensionales como:  $z_{\text{adim}} = \frac{z - z_c}{h_D}$ .

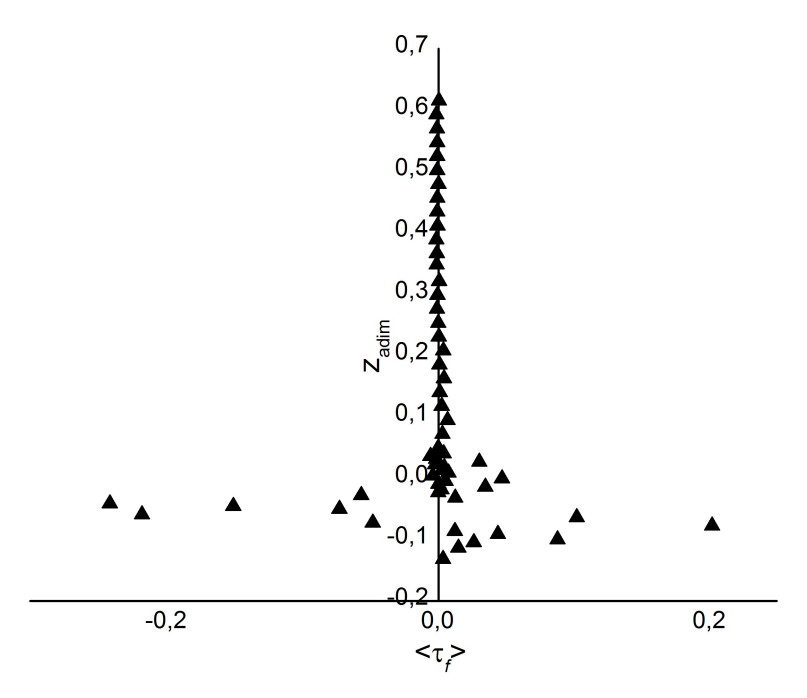

*Figura. 19* Evolución de la tensión inducida por elementos de rugosidad.

## **5.4.2 Componente de tensión turbulenta**

Estos esfuerzos se dan por:

$$
\langle \tau_{turb} \rangle = -\rho \langle \overline{u'w'} \rangle \tag{5.10}
$$

donde las componentes  $\overline{u'w'}$  se han calculado promediando primero las fluctuaciones individuales temporalmente multiplicando estos valores referidos a una *z* dada para un perfil determinado y luego promediando espacialmente los valores obtenidos. Tras obtener los valores doblemente promediados a lo largo de la vertical *z* de  $\overline{u'w'}$  y multiplicarlos por  $\rho = 1000 \text{kg/m}^3$  se obtiene la siguiente tendencia de la tensión turbulenta (ver Sección 7.C y D).

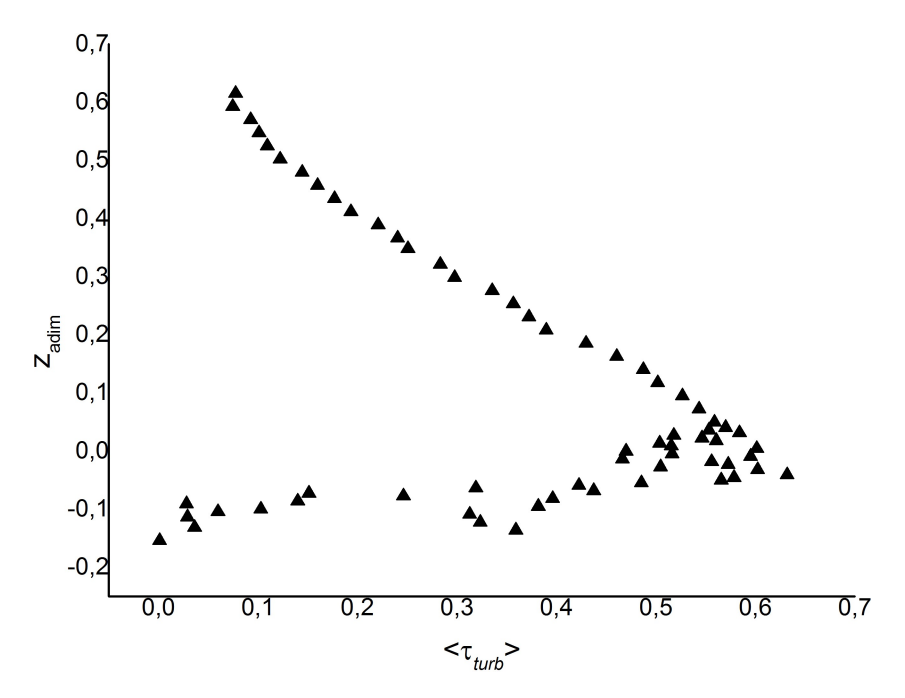

*Figura. 20* Tendencia de la tensión turbulenta.

#### **5.4.3 Componente de tensión viscosa**

Las componentes de las tensiones viscosas a lo largo de la vertical se expresan mediante la ecuación:

$$
\langle \tau_{visc} \rangle = \rho v \frac{d \langle \bar{u} \rangle}{dz} \qquad (5.11)
$$

donde  $\langle \bar{u} \rangle$  representa la componente de la velocidad, a lo largo de la dirección principal, doblemente promediada (véase la sección 7.C). Suponiendo *ν*= 1,126 10-6 m2/s para *T*= 15 *C*, la tendencia de las tensiones viscosas se muestra a continuación.

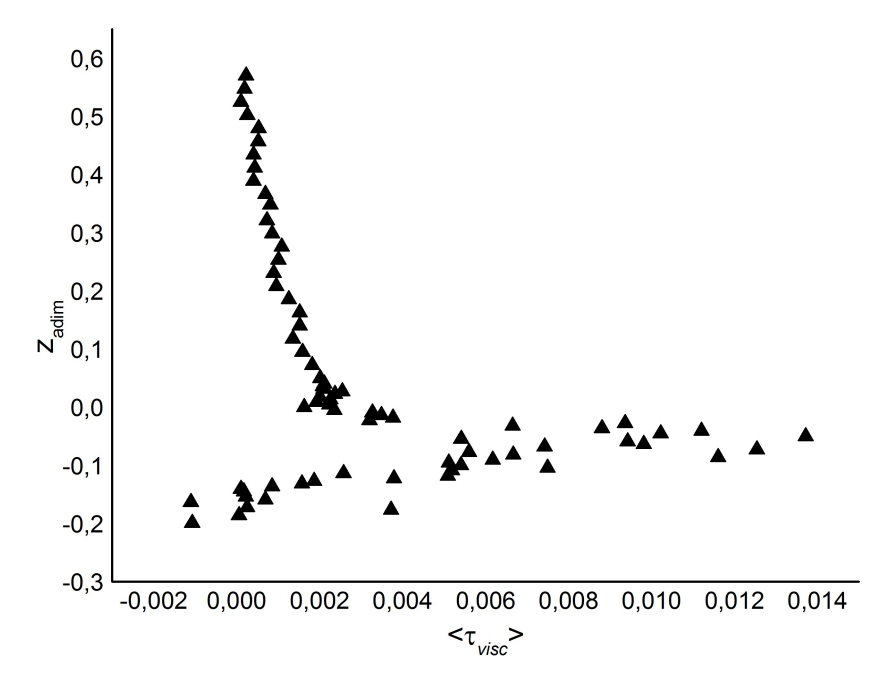

*Figura. 21* Tendencia de la tensión viscosa.

# **5.4.4 Tensiones totales**

Sumando las componentes de las tensiones tangenciales y graficando el resultado obtenemos las tensiones tangenciales totales que se muestran en la figura 21. El resultado es  $\langle \tau_0 \rangle = 0.561 Pa$ , que se refiere al plano de la cresta máxima. A partir de la teoría la fórmula para derivar la velocidad de fricción *u*∗*:*

$$
\langle u^* \rangle = \sqrt{\frac{\langle \tau_0 \rangle}{\rho}} \tag{5.12}
$$

se obtiene un valor de〈*u*∗〉= 0,0237 *m/s*, que se utilizará para encontrar la *constante de von Karman* (*k*) y *la constante de pared*.

Dado〈*u*∗〉el valor del número de Reynolds de fricción  $Re \equiv \frac{\langle u * \rangle k_s}{v} = 1683$ , a partir del cual se demuestra que el movimiento es absolutamente turbulento *(Re*∗*>70).*

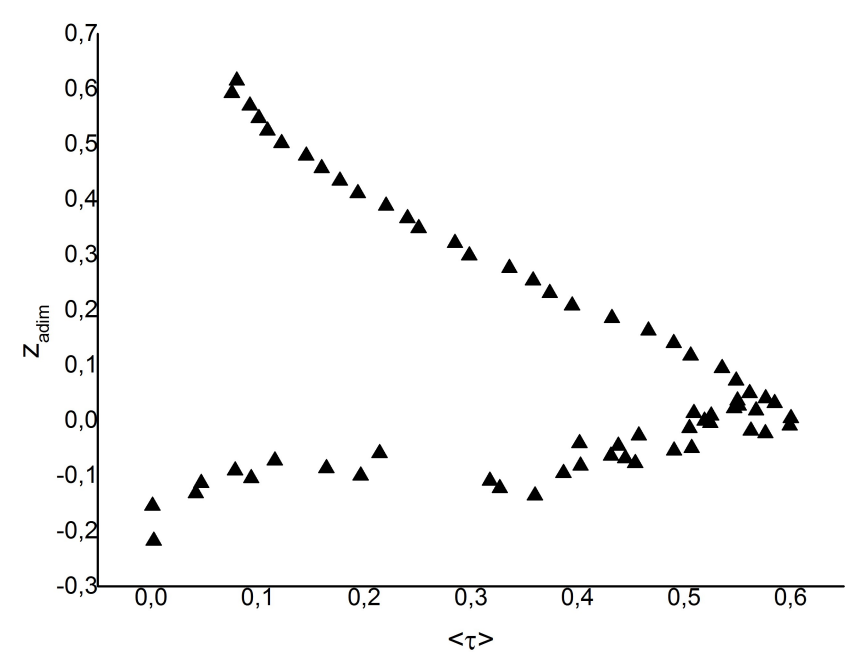

*Figura 22* Tensión total

## **6. Cálculo de las constantes del perfil de velocidad (DAM)**

Se utiliza la ecuación 1.61 y, mediante un procedimiento de regresión en la capa logarítmica (Gaudio et al., 2011) utilizando la *Curve Fit App* en Matlab, se obtienen los valores característicos de la constante de von Kármán y la constante de pared del canal con fondo a elevada rugosidad. La siguiente figura muestra la tendencia de la regresión. A partir de los cuales se obtuvieron los valores de la constante de von Kármán〈*k*〉= 0,21 con un intervalo de confianza del 95% igual a (0,194-0,221) y el valor de la constante de pared  $\langle b \rangle$  = 10,41 con un intervalo de confianza del 95% igual a  $(10,37-10,46)$  con un valor  $R^2 = 0.997$ . Estos valores son comparables a los mostrados por Koll (2006).

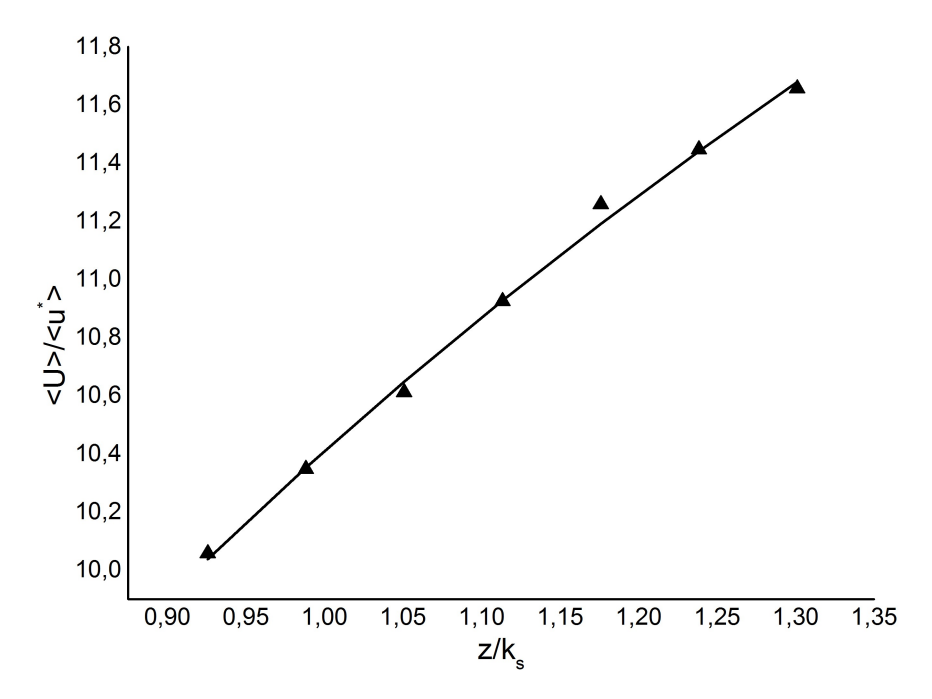

*Figura. 23* Regresión en la capa logarítmica.

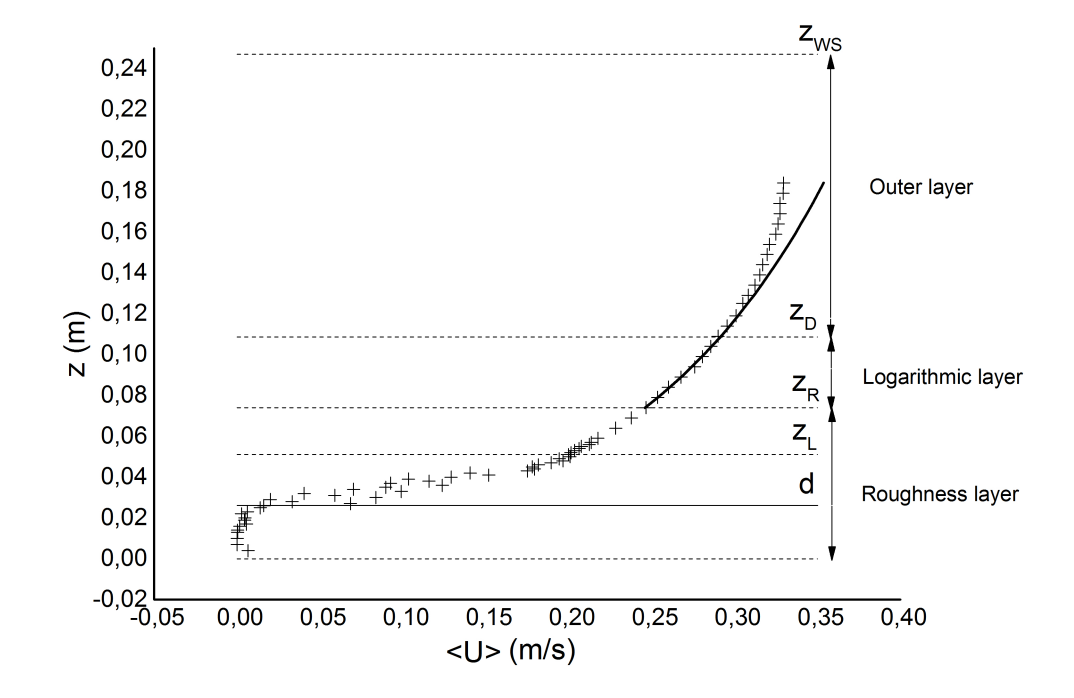

A continuación, se muestra el perfil de velocidad obtenido con el DAM.

*Figura. 24* Perfil de velocidad

*zWS* indica el nivel de la superficie libre del canal;

*zD* es el límite superior de la capa logarítmica;

*zR* es el límite inferior de la capa logarítmica que coincide con el límite superior de la capa de rugosidad;

*zL* el límite inferior de la sub-capa interfacial;

*d* es el plano de referencia.

Se puede observar que en la parte inferior de la capa de rugosidad (*0< z < d*) la tendencia de la velocidad es constante, tal y como en Nikora et al. (2001). En la parte superior de la capa de rugosidad (*zL< z < zR*) la velocidad tiene una tendencia lineal. Dentro de la capa logarítmica (*z<sub>R</sub>< z < z<sub>D</sub>*) la tendencia de la velocidad se muestra en 1,61. Extendiendo esta tendencia en la capa exterior, la ley logarítmica se desvía de las velocidades medidas debido a la proximidad de la superficie libre.

## **7. Código de cálculo Matlab**

#### **7.1 A. Despiking**

A continuación se muestra el código de Matlab para el procedimiento de despiking.

function  $[ucorr, sigmau, flutU, flutW, wcorr] =$ desp  $(Z_XXX)$ 

```
u = Z_1 xxx (: ,4);
 w = Z_1 xxx (: ,6);
umean (u);
wmed = mean ( w);tempo = Z_XX(:,1);corrU = Z_{\text{AXX}}(:,16);corrW = Z<sub>xxx</sub>(:,18);L= length ( u);sigma = std(u);sigma = std(w);
```

```
for i=1: LfluU (i)= u(i)- umed ;
end
```

```
ucorr=u;
```
% inicio del procedimiento de despiking

for  $i=1: L$ if corrU (i) <70 && abs(fluU (i)) >4\* sigmau ucorr $(i)$ = umed ; end end

```
% control de aceleración ( Goring and Nikora , 
2002 )
for j=2: La_{\mu}( j) = ( \text{fluU}( j) - \text{fluU}( j - 1) ) / (0 .01 );
if( a_u ( j) < -1.5*9.81 && fluU ( j) < -1.5* sigmau )
ucorr(j)= umed ;
end
end
for j=2: La_u ( j)=( fluU ( j)- fluU (j -1 ))/(0.01 );
if( a_u ( j) > 1.5*9.81 && fluU ( j) > 1.5* sigmau )
ucorr(j)= umed ;
end
end
u med corr = mean ( ucorr );for i=1: LflutU (i) = ucorr(i)- u_med_corr ;
end
% fin de despiking de u
for i=1: LfluW (i)= w(i)- wmed ;
end
wcorr=w; 
% inicio despiking de w
for i=1: Lif corrW (i) <70 && abs( fluW (i)) >4* sigmaw
wcorr(i)= wmed ;
```

```
end
end
% Control de aceleración ( Goring and Nikora , 
2002 )
for j=2: La_w ( j)=( fluW ( j)- fluW (j -1 ))/(0.01 );
if( a_w ( j) < -1.5*9.81 && fluW ( j) < -1.5* sigmaw
)
wcorr(j)= wmed ;
end
end
for j=2: La_w ( j)=( fluW ( j)- fluW (j -1 ))/(0.01 );
if( a w ( j) >1.5*9.81 && fluW ( j) >1.5* sigmaw)
wcorr(j)= wmed ;
end
end
w_med_corr = mean ( wcorr );
for i=1: LflutW (i) = wcorr(i)- w_med_corr ;
end
end
```
## **7.2 B. Cálculo de las tensiones viscosas**

Función llamada en el main. La función para calcular las tensiones viscosas, se muestra a continuación.

```
function [ tau visc X] = tauV ( Z, M)
```
 $U=M$  (: ,1);

 $y=Z;$ ro =1000; % viscosidad cinemática  $visc = 0.000001126$ ; % m2 / s % Calculo de los esfuerzos viscosos for  $i=2$ : length  $(U)-1$ t\_visc( i)=  $\text{ro*}$  visc  $*($  ( U( i+1)- U(i -1))/( y( i+1)- y(i -1))); end  $tau\_visc\_X = t\_visc$  '; end

## **7.3 C. Análisis de los datos**

A continuación presentamos el código que procesa los datos procedentes de las adquisiciones devolviendo una matriz que contiene  $\bar{u}$ ,  $\sigma_u$ , u<sup>J</sup>w<sup>J</sup>,  $\bar{w}$ , en orden y una matriz que contiene las tensiones viscosas puntuales a lo largo de *z* para cada perfil. Este código también se ha escrito para mallas no uniformes.

```
function \lceil \cdot \rceil = \text{main} ()
Z_{100} =load (' 625 -500 -100. dat ');
Z_{103} = load ('625 -500 -103. dat');
Z_232 = load(' 625 - 500 - 232. dat');Z 237 =load (' 625 -500 -237. dat ');
Z 57 =57;
z 60 = 60;
Z 232 = 232;
z_237 =237;
Z= vertcat( z_57, z_60, z_62, z_63, z_65, z_66,
z_{-67}, z_{-68}, z_{-69}, z_{-70}, z_{-71}, z_{-72}, z_{-73}, z_{-74},
```
 $z_{75}$  ,  $z_{76}$  ,  $z_{77}$  ,  $z_{78}$  ,  $z_{79}$  ,  $z_{80}$  ,  $z_{81}$  ,  $z_{82}$  , z\_83 , z\_84 , z\_85 , z\_86 , z\_87 , z\_88 , z\_89 , z\_90 , z\_91 , z\_92 , z\_93 , z\_94 , z\_95 , z\_96 , z\_97 , z\_98 , z\_99 , z\_100 , z\_101 , z\_102 , z\_103 , z\_104 ,  $z_{105}$ ,  $z_{106}$ ,  $z_{107}$ ,  $z_{108}$ ,  $z_{109}$ ,  $z_{110}$  $Z_112$ ,  $Z_117$ ,  $Z_122$ ,  $Z_127$ ,  $Z_132$ ,  $Z_137$ , z\_142 , z\_147 , z\_152 , z\_157 , z\_162 , z\_167 ,  $z_{172}$ ,  $z_{177}$ ,  $z_{182}$ ,  $z_{187}$ ,  $z_{192}$ ,  $z_{197}$ , z\_202 , z\_207 , z\_212 , z\_217 , z\_222 , z\_227 , z\_232 , z\_237 );  $M_{57} = \text{cat}(2, \text{NaN}, \text{NaN}, \text{NaN}, \text{NaN})$ ;  $M60 = \text{cat}(2, \text{NaN}, \text{NaN}, \text{NaN}, \text{NaN})$ ;  $M98 = cat(2, NaN, NaN, NaN, NaN);$  $M99 = cat(2, NaN, NaN, NaN, NaN);$ [ ucorr100, sigmau100, flutU100, flutW100, wcorr100 ]=  $\text{desp}$  ( Z\_100 ); for  $i=1$ : length (flutU 100) uw( i)= flutU 100 ( i)\* flutW 100 ( i); end  $uw100 = mean (uw);$  $M100 = \text{cat}(2, \text{mean}(\text{ucorr}100), \text{sigma}100, \text{uw}100,$ mean ( wcorr100 ));  $M101 = \text{cat}(2, \text{NaN}, \text{NaN}, \text{NaN}, \text{NaN})$ ;  $M102 = \text{cat}(2, \text{NaN}, \text{NaN}, \text{NaN}, \text{NaN})$ ;  $[ucorr103, sigma103, flutU103, flutW103,$ wcorr103]= desp  $(Z_103)$ ; for  $i=1$ : length (flutU 103) uw( i)= flutU 103 ( i)\* flutW 103 ( i); end

63

```
uw103 = mean (uw);M103 = \text{cat}(2, \text{mean}(\text{ucorr103}), \text{sigma1103}, \text{uwi103},mean (wcorr103);
M104 = cat(2, NaN, NaN, NaN, NaN);M105 = cat(2, NaN, NaN, NaN, NaN);[ucorr106, sigmau106, flutU106, flutW106,
wcorr106 ]= \text{desp} ( Z \text{106} );
for i=1: length (flutU 106)
uw( i)= flutU 106 ( i)* flutW 106 ( i);
end
uw106 = mean (uw);M106 = cat(2 , mean ( ucorr106 ), sigmau106 , uw106 , 
mean ( wcorr106 ));
M107 = cat(2, NaN, Nan, Nan, Nan);M108 = cat(2, NaN, NaN, NaN, NaN);[ucorr109, sigmau109, flutU109, flutW109,
wcorr109 ]= \text{desp} (Z_109);
for i=1: length (flutU 109)
uw( i)= flutU 109 ( i)* flutW 109 ( i);
end
uw109 = mean (uw);M109 = \text{cat}(2, \text{mean}(\text{ucorr109}), \text{sigma1109}, \text{uwi109},mean ( wcorr109 ));
M110 = cat(2, NaN, NaN, NaN, NaN);[ucorr112, sigmau112, flutU112, flutW112, wcorr112
]= desp ( Z 112 );
```

```
for i=1: length (flutU 112)
uw( i)= flutU 112 ( i)* flutW 112 ( i);
end
uw112 = mean (uw);M112 = \text{cat}(2, \text{mean}(\text{ucorr112}), \text{sigma1112}, \text{uwt12},mean ( wcorr112 ));
[ucorr117, sigmau117, flutU117, flutW117, wcorr117
]= desp ( Z_{117} );
for i=1: length (flutU 117)
uw( i)= flutU 117 ( i)* flutW 117 ( i);
end
uw117 = mean (uw);M117 = cat(2, mean (ucorr117), sigma1117, uW117, mean)( wcorr117 ));
\lceil ucorr122, sigmau122, flutU122, flutW122, wcorr122
]= desp ( Z_{122} );
for i=1: length (flut U 122)
uw( i)= flutU 122 ( i)* flutW 122 ( i);
end
uw122 = mean (uw);M122 = \text{cat}(2, \text{mean} ( \text{ucorr122}), \text{sigma1122}, \text{uwr122},mean ( wcorr122 ));
[ ucorr127 , sigmau127 , flutU127 , flutW127 , wcorr127 
]= degp ( Z_127 );for i=1: length (flut U 127)
uw( i)= flutU 127 ( i)* flutW 127 ( i);
end
```

```
uw127 = mean (uw);M127 = cat(2 , mean ( ucorr127 ), sigmau127 , uw127 , 
mean ( wcorr127 ));
[ucorr132, sigmau132, flutU132, flutW132, wcorr132
]= desp (Z_{132});
for i=1: length (flutU 132)
uw( i)= flutU 132 ( i)* flutW 132 ( i);
end
uw132 = mean (uw);M132 = cat(2, mean (ucorr132), sigma132, uw132, ...)mean ( wcorr132 ));
[ucorr137, sigmau137, flutU137, flutW137, wcorr137
]= desp ( Z_{137} );
for i=1: length (flutU 137)
uw( i)= flutU 137 ( i)* flutW 137 ( i);
end
uw137 = mean (uw);M137 = cat(2, mean (ucorr137), sigma1137, uW137,mean ( wcorr137 ));
[ucorr142, sigma142, flutU142, flutW142, wcorr142]]= desp ( Z_142 );
for i=1: length (flutU 142)
uw( i)= flutU 142 ( i)* flutW 142 ( i);
end
uw142 = mean (uw);M142 = cat(2, mean (ucorr142), sigma142, uwt42, ...)mean ( wcorr142 ));
```

```
[ucorr147, sigma147, flutU147, flutW147, wcorr147]= desp (Z_147);for i=1: length (flutU 147)
uw( i)= flutU 147 ( i)* flutW 147 ( i);
end
uw147 = mean (uw);M147 = cat(2, mean (ucorr147), sigmau147, uw147,mean ( wcorr147 ));
[ucorr152, sigma152, flutU152, flutW152, wcorr152]= degp ( Z_152 );for i=1: length (flutU 152)
uw( i)= flutU 152 ( i)* flutW 152 ( i);
end
uw152 = mean (uw);M152 = cat(2, mean (ucorr152), sigma152, uw152, ...)mean ( wcorr152 ));
[ucorr157, sigmau157, flutU157, flutW157, wcorr157
]= desp ( Z_{157} );
for i=1: length (flutU 157)
uw( i)= flutU 157 ( i)* flutW 157 ( i);
end
uw157 = mean (uw);M157 = cat(2, mean (ucorr157), sigma1157, uw157,mean ( wcorr157 ));
[ucorr162, sigmau162, flutU162, flutW162, wcorr162
]= desp (Z_{162});
for i=1: length (flutU 162)
```

```
uw( i)= flutU 162 ( i)* flutW 162 ( i);
end
uw162 = mean (uw);M162 = cat(2 , mean ( ucorr162 ), sigmau162 , uw162 , 
mean ( wcorr162 ));
[ ucorr167 , sigmau167 , flutU167 , flutW167 , wcorr167 
]= desp ( Z \, 167 );
for i=1: length (flutU 167)
uw( i)= flutU 167 ( i)* flutW 167 ( i);
end
uw167 = mean (uw);M167 = cat(2, mean (ucorr167), sigmau167, uw167,mean ( wcorr167 ));
[ucorr172, sigmau172, flutU172, flutW172, wcorr172]= desp ( Z_{172} );
for i=1: length (flutU 172)
uw( i)= flutU 172 ( i)* flutW 172 ( i);
end
uw172 = mean (uw);M172 = cat(2, mean (ucorr172), sigma1172, uw172, ...)mean ( wcorr172 ));
[ucorr177, sigmau177, flutU177, flutW177, wcorr177
]= desp ( Z 177 );
for i=1: length (flut U 177)
uw( i)= flutU 177 ( i)* flutW 177 ( i);
end
uw177 = mean (uw);
```

```
M177 = cat(2, mean (ucorr177), sigma1177, uw177, ...)mean ( wcorr177 ));
[ucorr182, sigmau182, flutU182, flutW182, wcorr182
]= desp (Z_{182});
for i=1: length (flutU 182)
uw( i)= flutU 182 ( i)* flutW 182 ( i);
end
uw182 = mean (uw);M182 = cat(2 , mean ( ucorr182 ), sigmau182 , uw182 , 
mean ( wcorr182 ));
[ ucorr187 , sigmau187 , flutU187 , flutW187 , wcorr187 
]= desp ( Z_{187} );
for i=1: length (flut U 187)
uw( i)= flutU 187 ( i)* flutW 187 ( i);
end
uw187 = mean (uw);M187 = cat(2 , mean ( ucorr187 ), sigmau187 , uw187 , 
mean ( wcorr187 ));
[ucorr192, sigmau192, flutU192, flutW192, wcorr192
]= desp (Z_{192});
for i=1: length (flutU 192)
uw( i)= flutU 192 ( i)* flutW 192 ( i);
end
uw192 = mean (uw);M192 = cat(2, mean (ucorr192), sigma1192, uwr192, ...)mean ( wcorr192 ));
```

```
[ucorr197, sigmau197, flutU197, flutW197, wcorr197
]= desp ( Z_{197} );
for i=1: length (flutU 197)
uw( i)= flutU 197 ( i)* flutW 197 ( i);
end
uw197 = mean (uw);M197 = cat(2 , mean ( ucorr197 ), sigmau197 , uw197 , 
mean ( wcorr197 ));
[ ucorr202 , sigmau202 , flutU202 , flutW202 , 
wcorr202 ]= desp ( Z 202 );
for i=1: length (flut 202)
uw( i)= flutU 202 ( i)* flutW 202 ( i);
end
uw202 = mean (uw);M202 = \text{cat}(2, \text{mean}(\text{ucorr202}), \text{sigma202}, \text{uwa202},mean ( wcorr202 ));
[ucorr207, sigmau207, flutU207, flutW207,
wcorr207 ]= desp (Z_207);
for i=1: length (flutU 207)
uw( i)= flutU 207 ( i)* flutW 207 ( i);
end
uw207 = mean (uw);M207 = cat(2 , mean ( ucorr207 ), sigmau207 , uw207 , 
mean ( wcorr207 ));
[ucorr212, sigmau212, flutU212, flutW212, wcorr212
]= desp ( Z_212 );
for i=1: length (flut 212)
```
```
uw( i)= flutU 212 ( i)* flutW 212 ( i);
end
uw212 = mean (uw);M212 = cat(2 , mean ( ucorr212 ), sigmau212 , uw212 , 
mean ( wcorr212 ));
[ucorr217, sigmau217, flutU217, flutW217, wcorr217
]= degp ( Z 217 );for i=1: length (flut 217)
uw( i)= flutU 217 ( i)* flutW 217 ( i);
end
uw217 = mean (uw);M217 = cat(2, mean (ucorr217), sigma1217, uW217,mean ( wcorr217 ));
[ ucorr222, sigmau222, flutU222, flutW222,
wcorr222 ]= desp ( Z 222 );
for i=1: length (flutU 222)
uw( i)= flutU 222 ( i)* flutW 222 ( i);
end
uw222 = mean (uw);M222 = \text{cat}(2, \text{mean} ( \text{ucorr222} ), \text{sigma222} , \text{u222} )mean ( wcorr222 ));
[ucorr227, sigmau227, flutU227, flutW227,
wcorr227 ]= desp ( Z 227 );
for i=1: length (flut 227)
uw( i)= flutU 227 ( i)* flutW 227 ( i);
end
uw227 = mean (uw);
```
71

```
M227 = cat(2, mean (ucorr227), sigma227, uw227, ...)mean ( wcorr227 ));
[ucorr232, sigmau232, flutU232, flutW232,wcorr232 ]= desp (Z_232);
for i=1: length (flutU 232)
uw( i)= flutU 232 ( i)* flutW 232 ( i);
end
uw232 = mean (uw);M232 = cat(2 , mean ( ucorr232 ), sigmau232 , uw232 , 
mean ( wcorr232 ));
[ucorr237, sigmau237, flutU237, flutW237,
wcorr237 ]= desp (Z_237);
for i=1: length (flut 237)
uw( i)= flutU 237 ( i)* flutW 237 ( i);
end
uw237 = mean (uw);M237 = cat(2, mean (ucorr237), sigma237, uw237,mean ( wcorr237 ));
for i=1: length (Z)x(i)=625;end
X=x;
M= cat(1, M<sub>57</sub>, M60, M62, M63, M65, M66, M67,
M68 , M69 , M70 , M71 , M72 , M73 , M74 , M75 , M76 , 
M77, M78, M79, M80, M81, M82, M83, M84, M85,
M86 , M87 , M88 , M89 , M90 , M91 , M92 , M93 , M94 , 
M95 , M96 , M97 , M98 , M99 , M100 , M101 , M102 , 
M103, M104, M105, M106, M107, M108, M109,
```

```
M110, M112, M117, M122, M127, M132, M137,
M142, M147, M152, M157, M162, M167, M172
, M177 , M182 , M187 , M192 , M197 , M202 , 
M207, M212, M217, M222, M227, M232,
M237 );
[T]= tauV(Z, M);N = \text{cat}(2, X, Z, M);save ' 625. dat ' 'N' - ascii
save 'T625.dat' 'T' - ascii
% diseño del perfil
quota =N (: ,2);
velocita_media =N (: ,3);
plot( velocita_media , quota )
end
```
## **7.4 D. Cálculo de los esfuerzos turbulentos**

El siguiente código adquiere los datos devueltos por el *main* y los procesa utilizando el método del doble promedio para obtener las tensiones turbulentas. También se obtienen los valores máximo de la cresta en el fondo y los límites de la capa logarítmica referidos al plano de referencia *d*.

P  $625 =$ load (' 625. dat '); 2 P  $627 = load (' 627. dat '); 3$  $P_629 = load('629. dat'); 4$  $P_631 = load('631. dat'); 5$ 

 $P_{633} =$ load ('633. dat'); 6  $P_{635}$  = load ('635. dat '); 7  $P_{637} = load(' 637. dat'); 8$  $P_639 = load('639. dat'); 9$  $P_641 = load('641. dat');10$ P  $643 =$  load (' 643. dat '); P  $645 =$  load (' 645. dat ');  $P_647 = load('647. dat');$  $P_649 = load('649. dat');$ P  $651 = load (' 651. dat ');$  $P_{653} = load('653. dat');$  $[u625, z625, uw625, w625] = e<sup>25</sup>(P_625);$  $[u627, z627, uw627, w627] = estrai(P_627);$  $[u629, z629, uw629, w629] = estrai(P_629);$  $[u631, z631, uw631, w631] = \text{estrai}( P_631);$  $[u633, z633, uw633, w633] = estrai(P_633);$  $[u635, z635, uw635, w635]$  = estrai( P\_635 );  $[u637, z637, uw637, w637] = estrai(P_637);$  $[u639, z639, uw639, w639] = estrai(P_639);$  $\lceil$  u641, z641, uw641, w641 ]= estrai( P 641 );  $[u643, z643, uw643, w643]$  = estrai( P\_643 );  $[u645, z645, uw645, w645]$  = estrai( P\_645 );  $[u647, z647, uw647, w647] = \text{estrai}( P_647);$  $[u649, z649, uw649, w649]$  = estrai( P\_649);

```
[u651, z651, uw651, w651] = \text{estrai}( P_651);[u653, z653, uw653, w653] = estrai(P_653);x = \text{cat}(2, 0.025, 0.0627, 0.0629, 0.0631, 0.0633, 0.0635, 0.0637,u639 , u641 , u643 , u645 , u647 , u649 , u651 , u653 );
w = \text{cat}(2, w625, w627, w629, w631, w633, w635, w637), w639 , w641 , w643 , w645 , w647 , w649 , w651 , w653 );
save ' velocitA~ _istantane . dat ' 'x' - ascii
save ' w_istantane . dat ' 'w' - ascii
% Matriz para u^* w(x, z);
uw= cat(2 , uw625 , uw627 , uw629 , uw631 , uw633 , uw635 
, uw637 , uw639 , uw641 , uw643 , uw645 , uw647 , uw649
, uw651, uw653);
y = z645 / 1000;for i=1: length ( uw );
uwz(i) = nanmean ( uw(i ,:));
end
uw_z=uwz '; 
ro =1000; % kg/ m3
% cálculo tau Reynolds
for i=1: length ( uw_z)
tau_z(i) = -\text{ro}^*(uw_z(i));end
for i=1: length (z645)
```
 $Y(i)= 40.05 - 23.15 + 0.1 * z645 (i) -5.3;$ 

end

u  $57$  = nanmean ( x(1,:));

 $u_60 =$  nanmean  $(x(2,))$ ;

u 227 = nanmean (  $x(74, :)$ ); 68 u 232 = nanmean (  $x(75)$  $(x(76,))$ ; 69 u\_237 = nanmean ( $x(76,))$ ; 70

U = vertcat( $u_{-57}$ ,  $u_{-60}$ ,  $u_{-62}$ ,  $u_{-63}$ ,  $u_{-65}$ ,  $u_{-66}$ ,  $u_{-67}$ , u\_68 , u\_69 , u\_70 , u\_71 , u\_72 , u\_73 , u\_74 , u\_75 ,

 $u_{76}$ ,  $u_{77}$ ,  $u_{78}$ ,  $u_{79}$ ,  $u_{80}$ ,  $u_{81}$ ,  $u_{82}$ ,  $u_{83}$ , u 84 , u 85 , u 86 , u 87 , u 88 , u 89 , u 90 , u 91 , u\_92 , u\_93 , u\_94 , u\_95 , u\_96 , u\_97 , u\_98 , u\_99 ,  $u_100$ ,  $u_101$ ,  $u_102$ ,  $u_103$ ,  $u_104$ ,  $u_105$ ,  $u_106$ , u\_107 , u\_108 , u\_109 , u\_110 , u\_112 , u\_117 , u\_122 , u 127, u 132, u 137, u 142, u 147, u 152, u 157, u\_162, u\_167, u\_172, u\_177, u\_182, u\_187, u\_192, u\_197 , u\_202 , u\_207 , u\_212 , u\_217 , u\_222 , u\_227 ,  $u_2$  232,  $u_2$  237 );

 $b_1$  = [26.9 - 5.3, 26.5 - 5.3, 25.1 - 5.3, 27.0 - 5.3, 26.7 - 5.3, 26.6 -5.3 ,26.3 -5.3 ,23.2 -4.3 ,23.6 -5.5 , 23.9 -5.3 ,22.6 -5.3 ,23.1 -5.9 ,26.9 -5.3 ,26.1 -5.5 ,23.9 -7];

cresta reale =max( $b$  1)/100;

bed level= min ( $b$  1);

cresta = cresta\_reale -( bed level  $/100$ );

 $z_b$ m =( mean (  $b_l$  )/100) - bed\_level /100;

bed  $=($ (b l)- bed level  $)/100$ ;

for  $i=1$ : length  $(Y)$  $y(i)=(Y(i)-bed$  level  $)/100$ ;

end  $z_{\text{w}} = (41.6 - \text{bed}_{\text{level}})/100;$  $z_{r} = 0.074$ ;  $z_l = 0.2*(z_{ws} - z_r) + z_r;$  $d = 0.026$ ; hd  $=(z$  ws  $- d)$ ; for  $j=1$ : length  $(y)-1$  $dz(j)=y(j+1)-y(j);$ du( $j$ )=U( $j+1$ )-U( $j$ ); end u\_dz=du ./ dz;  $z = y;$ subplot (2 ,2 ,1) plot( $tau_z$ , $z$ , $+k$ ); xlabel(' tau ') ylabel('z') subplot (2 ,2 ,3)  $plot(U,z,'+k')$ xlabel ('U') ylabel ('z') title (' Profilo . Vel ') for k=1: length ( z) if  $z(k) > = z_l | |z(k) < = z_r$  $z(k)$ = NaN;

```
end
end
subplot (2 ,2 ,2)
plot(U,z,'+k');xlabel('U')
ylabel('z')
title (' Log. Layer ')
```
# **7.5 E. Cálculo de las tensiones inducidas por las rugosidades**

A continuación se describe el método que partiendo de las velocidades instantáneas calcula las tensiones inducidas por los elementos de rugosidad.

```
u= load (' u_istantane . dat ');
w= load (' w_istantane . dat ');
for i=1: length (u)U_med_z(i)= nanmean (u(i, :));
end
u_med_z= U_med_z ';
[a, b]= size (u);
for i=1: a
for j=1: b
u_tilde (i, j)=u(i, j)- u_med_z( i);
end
end
```

```
for i=1: length (w)W_med_z(i)= nanmean (w(i, ...);
end
w_med_z= W_med_z ';
[c, d]= size (w);for i=1: c
for j=1: d
w_tilde (i, j)=w(i, j);
end
end
[e, f]= size (w_tilde);
for i=1: efor j=1: f
uw_tilde (i, j) = u_tilde (i, j) * w_tilde (i, j);end
end
for i=1: length ( uw_tilde )
UW_tilde (i)= nanmean (uw_{tilde}(i,:));end
UW_tilde_z = UW_tilde ';
```
% calculo rugosidad inducidas por las formas del fondo ro =1000;

for j=1: length ( UW\_tilde\_z ) tau2 ( j)=- ro\* UW\_tilde\_z ( j); end TAU =tau2 ';

### **8. Referencias**

- Dey, S. (2012).Fluvial Hydrodynamics: Sediment Transport and Scour Phenomena. Springer.
- Einstein, A. (1916). Die grundlage der allgemeinen relativit ̈atstheorie. Annalender Physik, 354(7):769– 822.
- Gaudio, R., Miglio, A., and Calomino, F. (2011). Friction factor and von karman's κ in open channels with bedload. Journal of Hydraulic Research, 49(2):239–247.
- Goring, D. G. and Nikora, V. I. (2002). Despiking acoustic doppler velocimeter data.Journal of Hydraulic Engineering, 128(1):117–126.
- Koll, K. (2006). Parameterisation of the vertical velocity profile in the wall region over rough surfaces. In Proceedings of the international conference on fluvial hydraulics, Lisbon, pages 6–8.
- Lhermitte, R. and Serafin, R. (1984). Pulse-to-pulse coherent doppler sonar signal processing techniques. Journal of Atmospheric and Oceanic Technology,1(4):293–308.
- Ligato, D., Marasciulo, T., Pascarella, F., and Guerra, M. (2002). Atlante delle opere di sistemazione dei versanti. APAT editore.
- MathWorks, T. (2014). Matlab user guide. The MathWorks, Natick, MA.
- McLelland, S. J. and Nicholas, A. P. (2000). A new method for evaluating errors in high-frequency adv measurements. Hydrological Processes, 14(2):351– 366.
- Nikora, V., Goring, D., McEwan, I., and Griffiths, G. (2001). Spatially averaged open-channel flow over rough bed. Journal of Hydraulic Engineering,127(2):123–133.
- Nikora, V., Koll, K., McLean, S., Dittrich, A., and Aberle, J. (2002). Zero-plane displacement for rough-bed open-channel flows. In River Flow, volume 1, pages83–91.
- Yen, B. C. (2002).Open channel flow resistance. Journal of Hydraulic Engineering, 128(1):20–39.

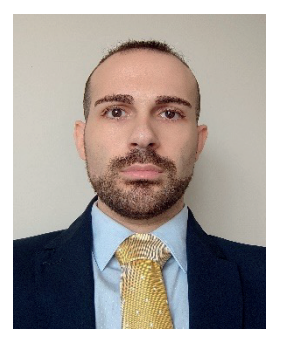

### PIETRO CORAPI

https://orcid.org/0000-0001-8626-0134 UNIVERSIDAD DE GUAYAQUIL

 Máster en Ingeniería Civil, graduado en la Università della Calabria (Italia), se desempeña como docente de grado y postgrado en Carrera de Ingeniería Civil, Facultad de Ciencias Matemáticas y Físicas de la Universidad de Guayaquil. Investigador y autor de artículos científicos de impacto mundial y regional. Miembro del International Association for Hydro-Environment Engineering and Research. Ingeniero consultor en el área de Hidráulica y Sanitaria

### XIMENA CAROLINA ACARO CHACÓN

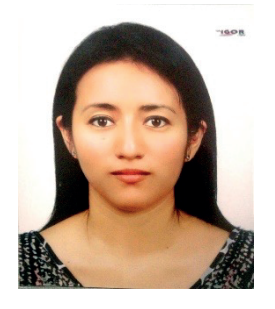

https://orcid.org/0000-0001-7092-7248 UNIVERSIDAD DE GUAYAQUIL

 Ingeniera en Electrónica y Telecomunicaciones, Máster Universitario en Ingeniería Electrónica. Actualmente, se desempeña como docente de la Universidad de Guayaquil, Facultad de Ciencias Matemáticas y Físicas. Gestor de Investigación en la Carrera de Tecnologías de la Información. Investigadora y autora de artículos científicos de impacto mundial y regional.

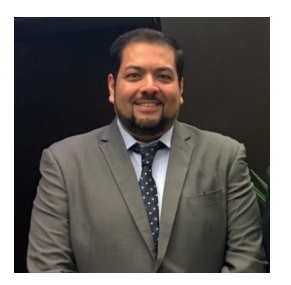

#### JORGE JOSE ARROYO OROZCO

https://orcid.org/0000-0002-4785-368X UNIVERSIDAD DE GUAYAQUIL

 Es Ingeniero Civil, graduado en la Universidad de Guayaquil, con una Maestría en Auditoría en Gestión de la Calidad en la Universidad Técnica Particular de Loja, estudios de posgrados en Gerencia de Construcción en la Universidad Nacional Autónoma de México y en la Escuela Superior Politécnica del Litoral. Cursando el Doctorado en Planificación Pública y Privada en la Universidad Nacional de Tumbes y egresado de la Maestría en Gestión del Desarrollo y Crisis en la Universidad Andina Simón Bolívar – Sede Ecuador. Docente de grado y postgrado de la Facultad de Ciencias Matemáticas y Físicas de la Universidad de Guayaquil. Coordinador de Posgrados de la Facultad de Ciencias Matemáticas y Físicas. Con publicaciones científicas de impacto regional y mundial. Experiencia profesional en programación y estimación de costos de todo tipo de proyectos de obra civil en Ecuador, Bolivia, Panamá y Perú, desempeñándose como Jefe de Presupuestos y planificación de obras para empresas constructoras.

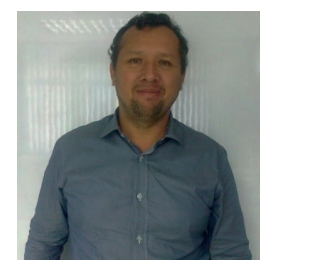

## MANUEL IGNACIO GÓMEZ DE LA TORRE GÓMEZ

https://orcid.org/0000-0001-5904-6087 UNIVERSIDAD DE GUAYAQUIL

Es Ingeniero Civil, graduado en la Escuela Superior Politécnica del Litoral, Magister en Ciencias área hidráulica-especialidad en Costas y Puertos: Institute of Hidraulic Education (UNESCO-IHE), Universidad de Delft. Docente de la Universidad de Guayaquil, Facultad de Matemáticas y Físicas, Carrera de Ingeniería Civil. Consultor en el área de ingeniería Portuaria y marítima. Autor de varios artículos de impacto regional y mundial.

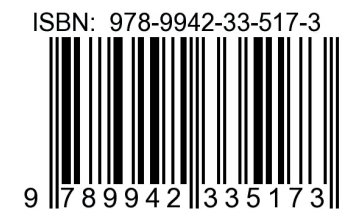

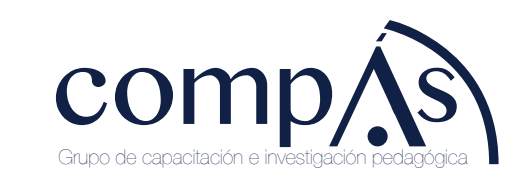

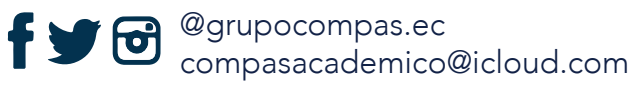